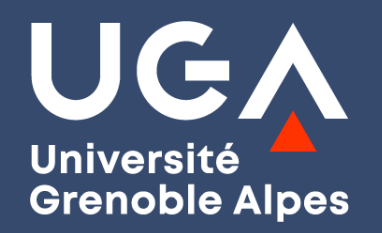

### **Le recrutement en Master : des conseils pour vos candidatures**

**Mardi 1er mars 2022**

#### **Aline BOUZON, Myriam KESRAOUI, Romane PONCET**

*Conseillères en orientation et insertion professionnelle Direction de l'orientation et de l'insertion professionnelle*

**Floriane PAJAUD, Karine BILLON**

*Service des admissions UGA Direction des études et de la formation initiale*

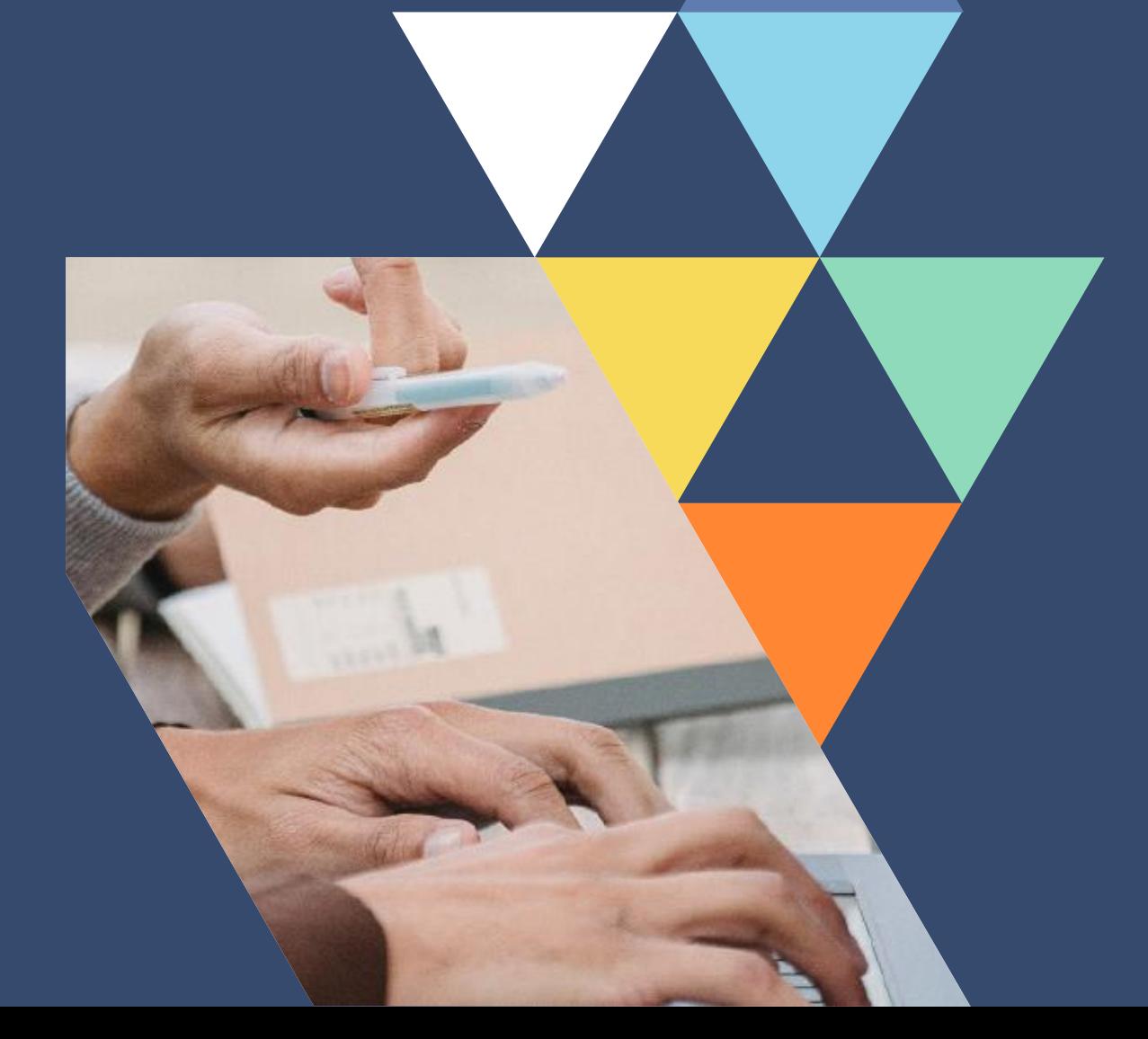

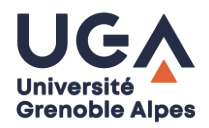

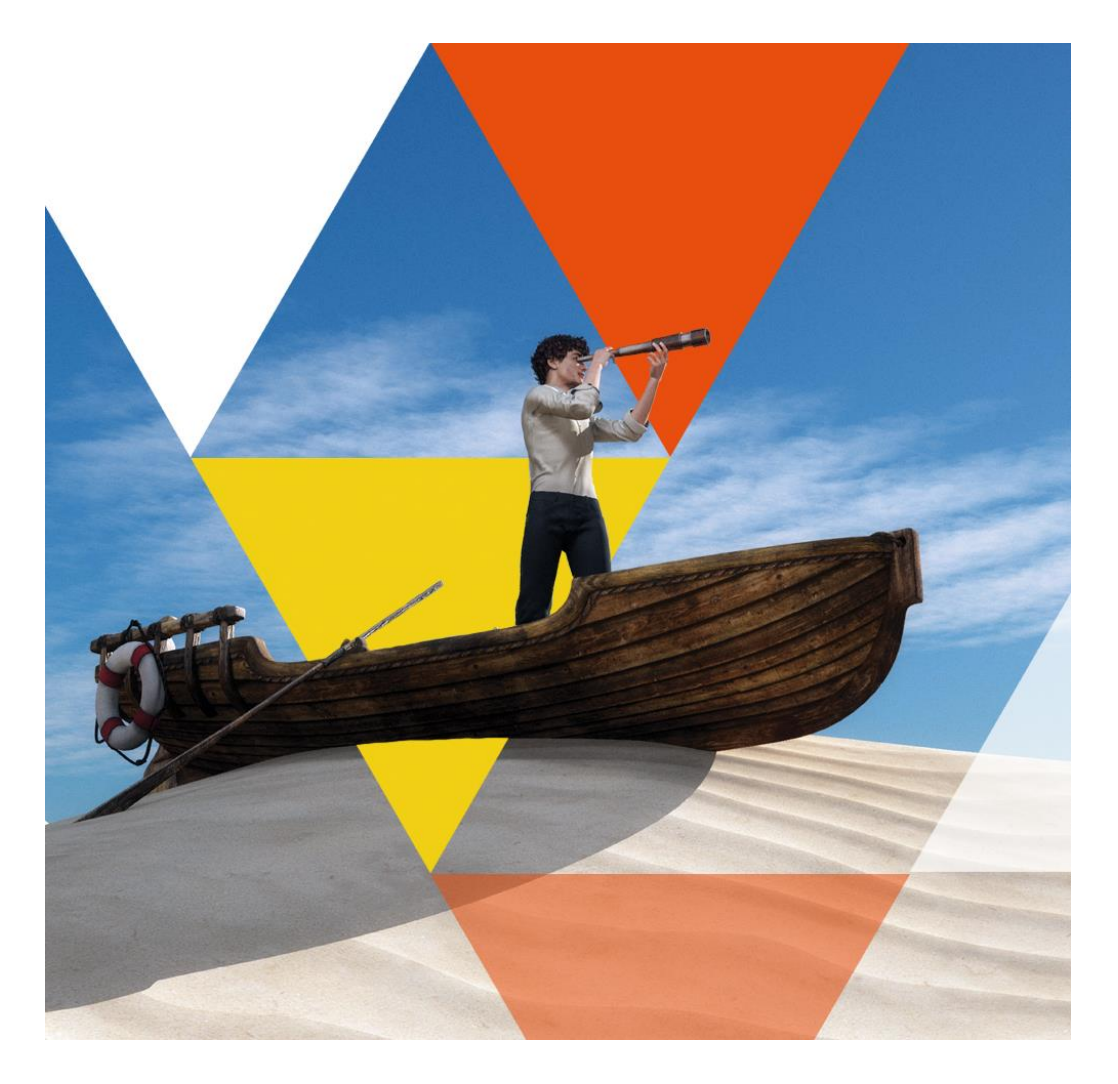

**Forum des licences professionnelles et masters** de l'Université Grenoble Alpes à distance le **jeudi 3 mars 2022** de **12h à 17h**

## **Sommaire**

- **1. Choisir un master**
- **2. Rechercher un master**
- **3. Valoriser sa candidature**
- **4. Candidater en master**
- **5. Rebondir si je ne suis pas recruté**

## **1. Choisir un master**

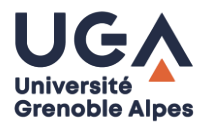

## *Définir son projet professionnel……..*

### **Le master est une formation professionnalisante qui vous permettra d'accéder à :**

- › Un ou plusieurs secteurs d'activité,
- › Un environnement professionnel,
- › Des fonctions, des métiers…

### **Il vous sera nécessaire de définir vos préférences en matière :**

- › De domaines d'activités
- › D' activités professionnelles / de fonctions
- › D'environnement de travail

## **1. Choisir un master**

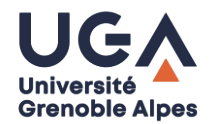

*…….s'interroger sur les domaines disciplinaires que vous souhaiteriez approfondir ou sur les compétences complémentaires que vous souhaiteriez acquérir*

- › Lister les domaines disciplinaires abordés au cours de la licence et repérer **ceux que vous avez préférés étudier**, **ceux que vous maîtrisez le mieux**.
- › Repérer **les compétences complémentaires à acquérir** pour accéder au domaine professionnel que vous envisagez.

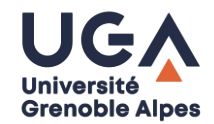

## Comment avoir la liste des masters proposés à L'UGA ?

6

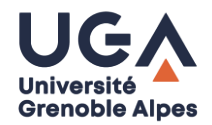

[https://formations.univ-grenoble-alpes.fr/fr/index/resultats](https://formations.univ-grenoble-alpes.fr/fr/index/resultats-de-la-recherche.html?)de-la-recherche.html?#nav

7

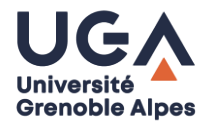

https://prose.univ-grenoble-alpes.fr/documents-des[etudes-a-l-emploi--602448.kjsp?RH=1520237291369](https://prose.univ-grenoble-alpes.fr/documents-des-etudes-a-l-emploi--602448.kjsp?RH=1520237291369)

## **1. Choisir un master**

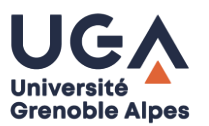

*Définir son projet professionnel*

### **En L3 Economie-Gestion, Alexandre a repéré :**

**Plusieurs domaines d'activité susceptibles de l'intéresser** :

- › L'action sociale et la solidarité
- › Le développement local
- › L'humanitaire…

**Différentes activités professionnelles ou fonctions qui pourraient lui convenir** :

- › Le management
- › La fonction de chargé de mission
- › L'administration économique et sociale…

**Les environnements ou contextes professionnels dans lesquels il aimerait travailler.**

- › Les structures de l'économie sociale et solidaire
- › Les collectivités locales…

**Au cours de son parcours de licence, il a particulièrement apprécié les enseignements fondamentaux en Gestion**

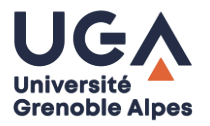

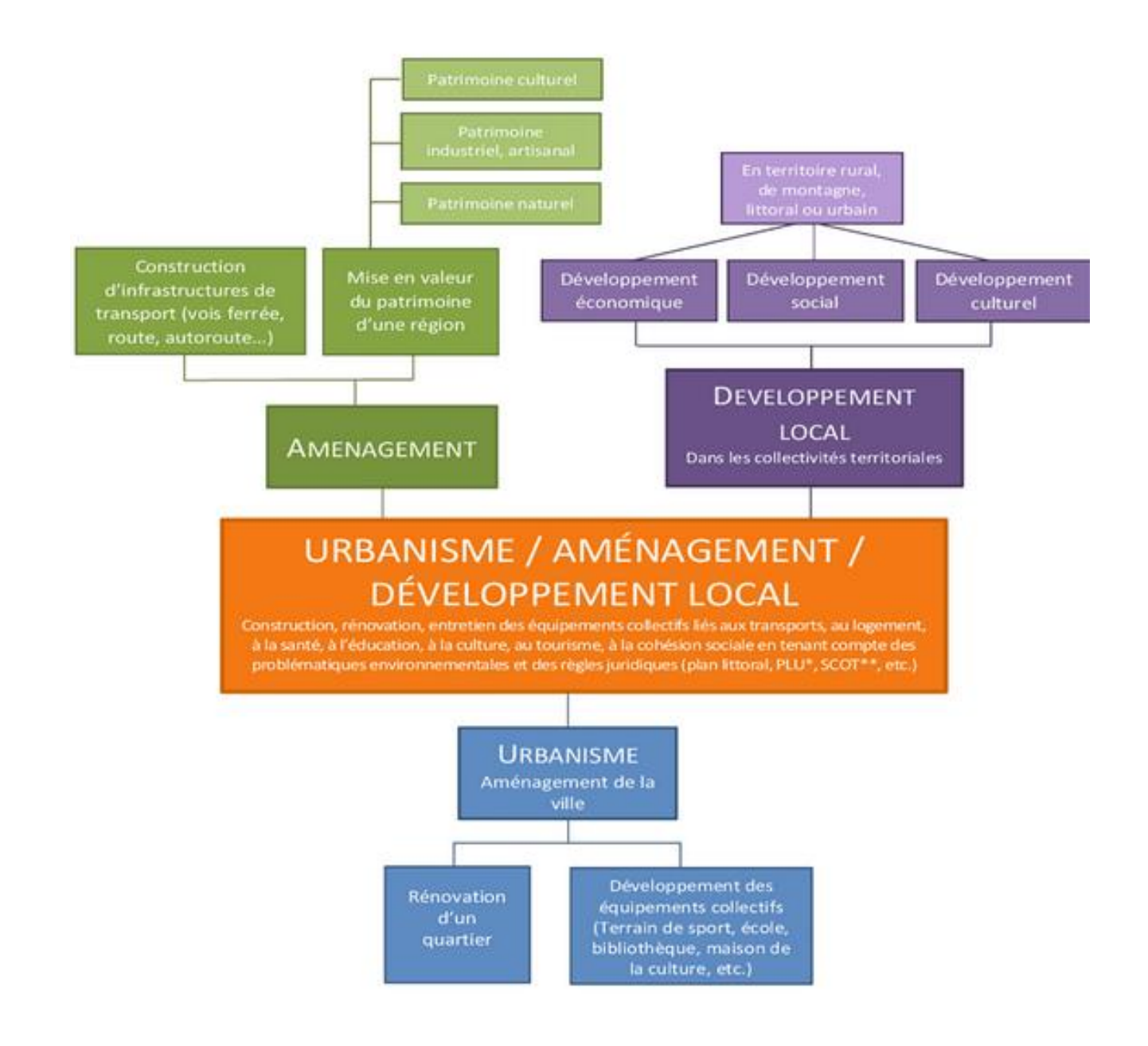

**https://monorientation.univ [-grenoble-alpes.fr/menu](https://monorientation.univ-grenoble-alpes.fr/menu-principal/choisir-par-secteur-d-activite/)principal/choisir-parsecteur-d-activite/**

**https://monorientation.univ -grenoble-alpes.fr/choisirpar-discipline-**

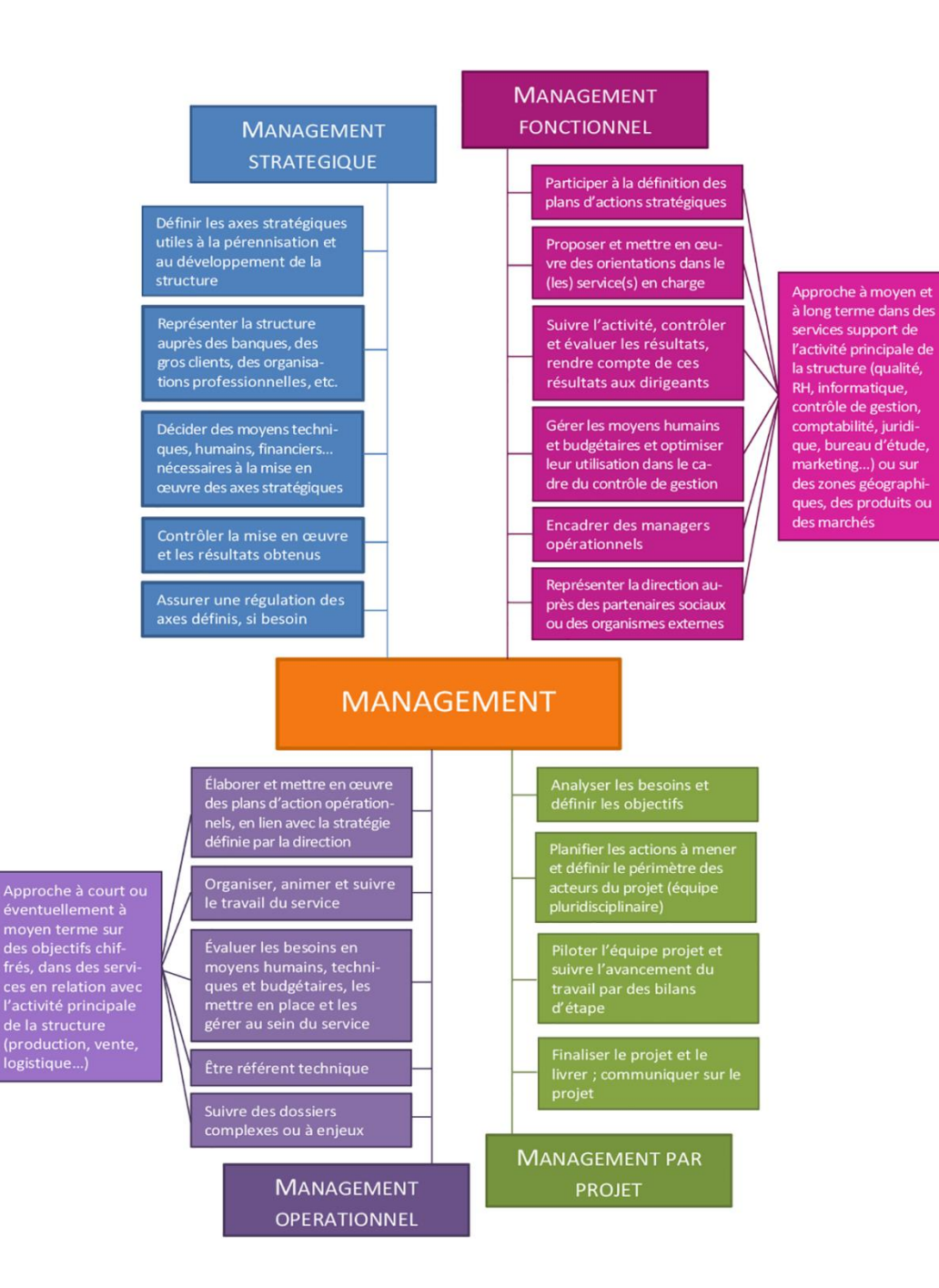

https://monorientation.univ-grenoble[alpes.fr/management-fonctions-administratives-](https://monorientation.univ-grenoble-alpes.fr/management-fonctions-administratives-276399.kjsp?RH=4737536151560503)276399.kjsp?RH=4737536151560503

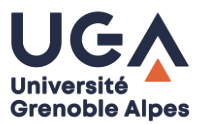

## **1. Choisir un master**

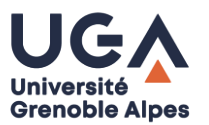

*Définir son projet professionnel*

### **En L3 Chimie/Biologie, Elsa a repéré :**

**Plusieurs domaines d'activité susceptibles de l'intéresser** :

- › La santé
- › L'environnement
- › Les cosmétiques…

#### **Différentes activités professionnelles ou fonctions qui pourraient lui convenir** :

- › La création et le développement de produits
- › L'innovation ou la recherche
- › Le marketing…

**Les environnements ou contextes professionnels dans lesquels elle aimerait travailler**.

- › En laboratoire de recherche
- › Dans l'industrie…

**Au cours de son parcours de licence, elle a particulièrement apprécié les enseignements expérimentaux en chimie ou biologie**

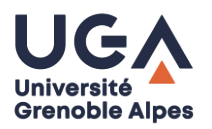

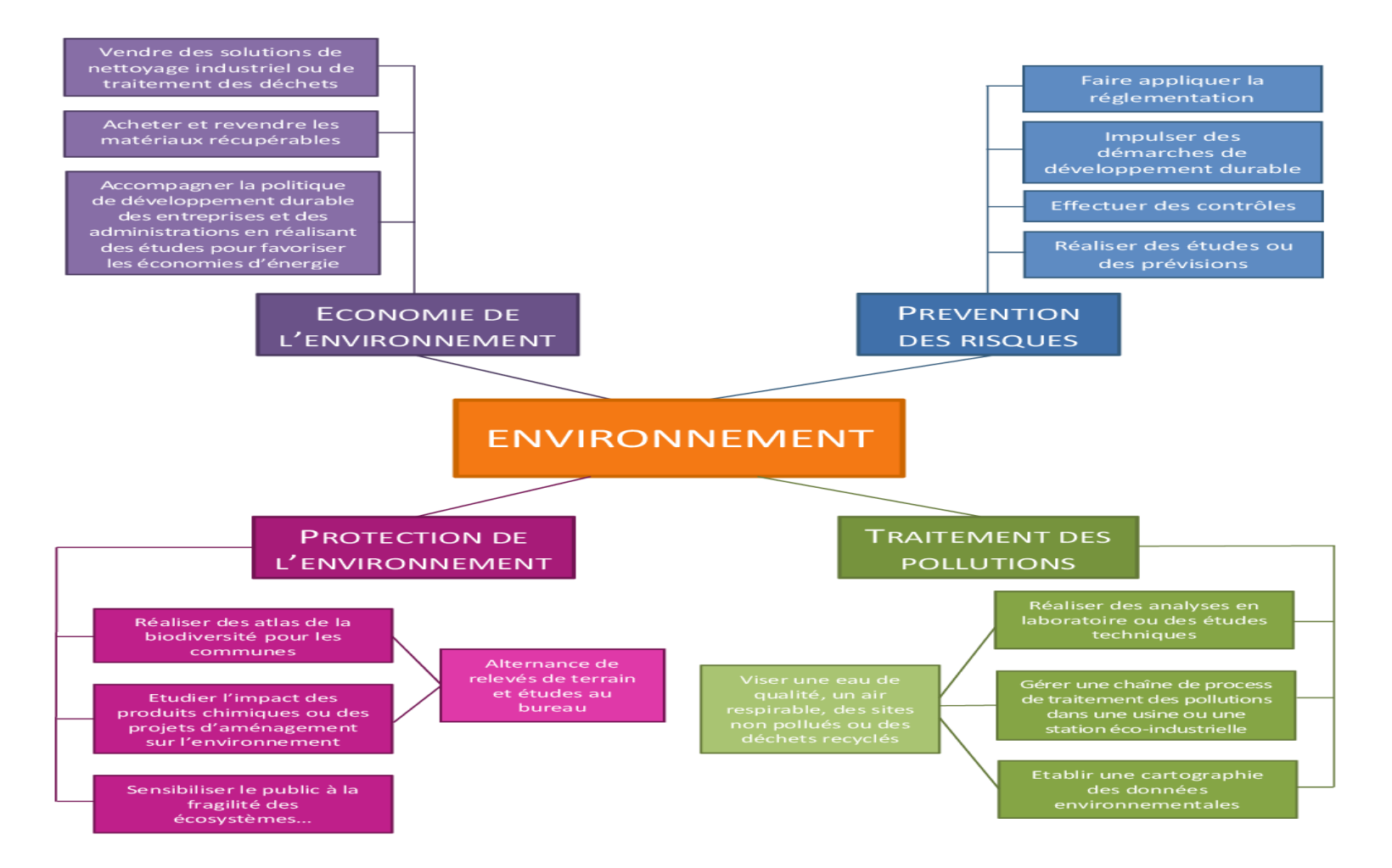

**[https://monorientation.univ](https://monorientation.univ-grenoble-alpes.fr/menu-principal/choisir-par-secteur-d-activite/) -grenoble-alpes.fr/menuprincipal/choisir-parsecteur-d-activite/**

**https://monorientation.univ -grenoble-alpes.fr/choisirpar-discipline-**

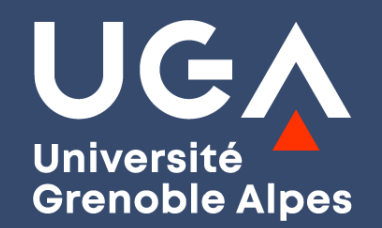

## **Des questions ?**

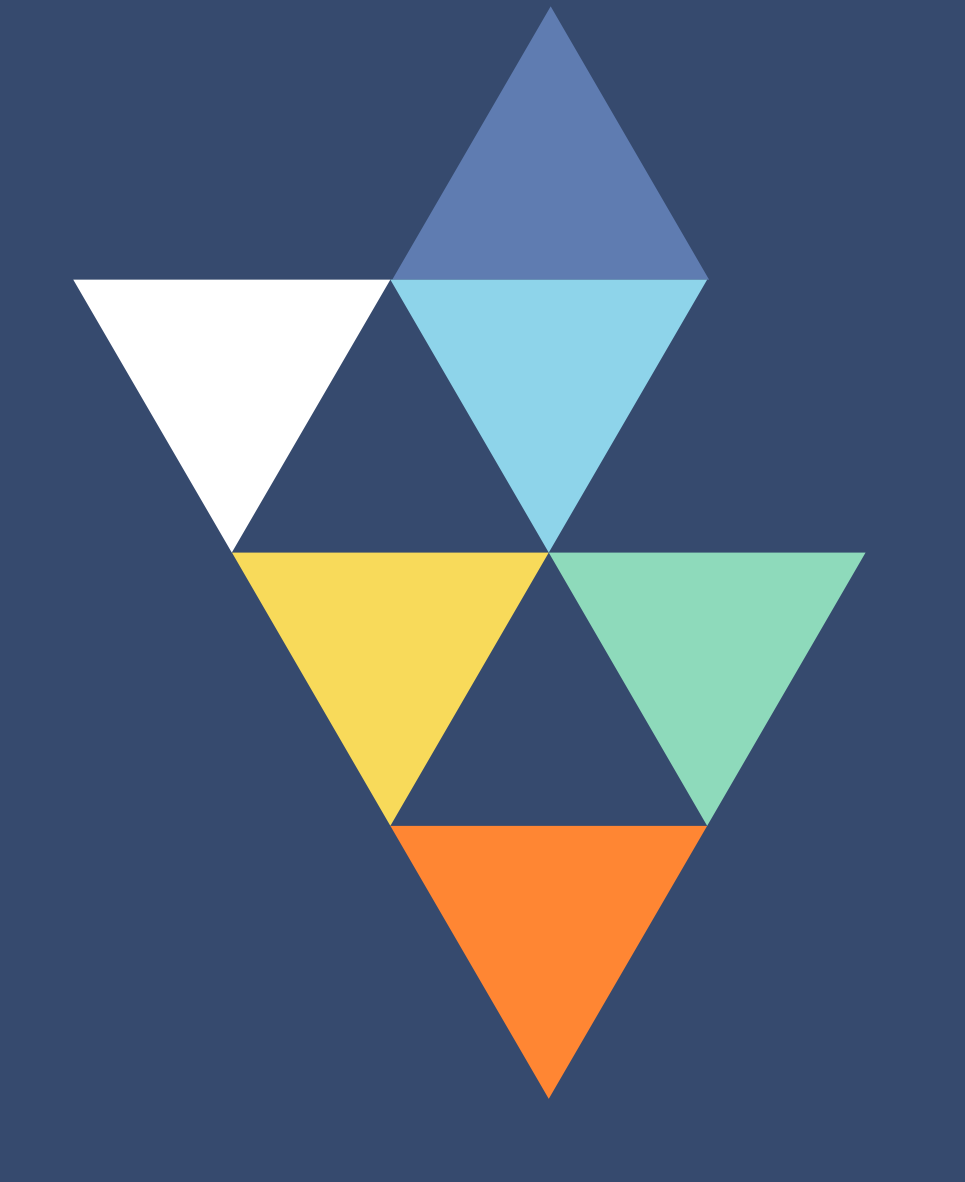

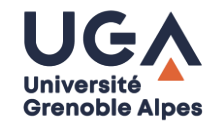

## Comment avoir la liste des masters proposés dans toutes les universités ?

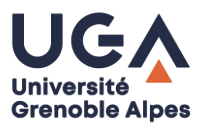

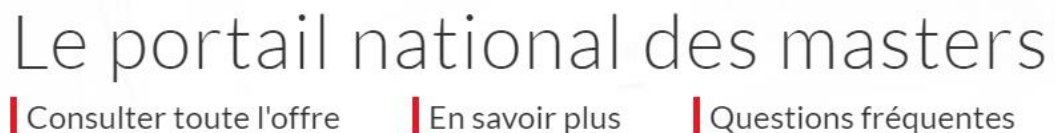

Je suis accompagné-e

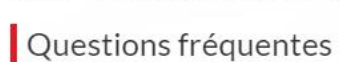

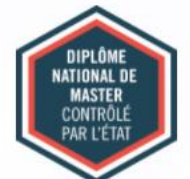

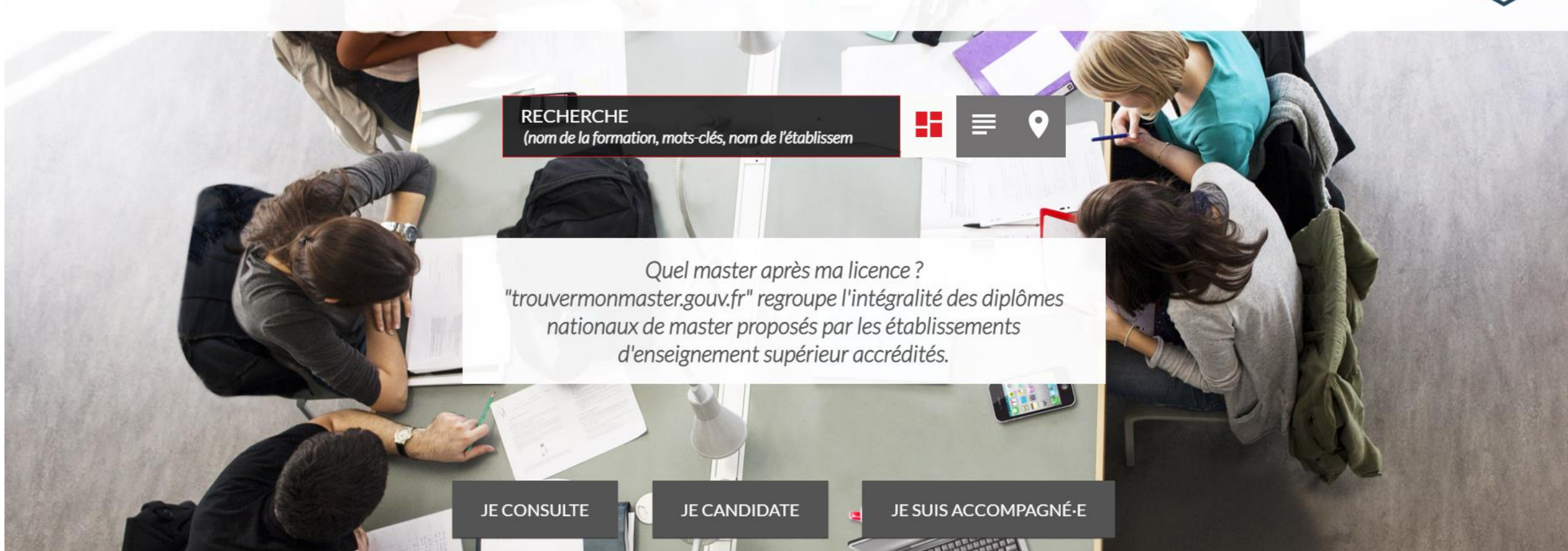

Tutoriel

trouvermonmaster

**Section** 

Liberté<br>Égalité<br>Fraternité

**RÉPUBLIQUE<br>FRANÇAISE** 

› <https://www.trouvermonmaster.gouv.fr/>

## **2. Rechercher un master**

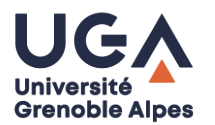

*Entrée disciplinaire*

### **Repérer les masters s'inscrivant dans le prolongement de votre parcours de licence…**

### **MAIS PAS SEULEMENT !**

- › Certains masters recrutent des **étudiants issus de parcours de licences différents** et misent sur **la complémentarité des profils et expériences.**
- › Certains masters recrutent des « novices » au regard de leur champ disciplinaire pour leur permettre d'acquérir **une double compétence.**

## **S'intéresser à la poursuite d'études des promo précédentes**

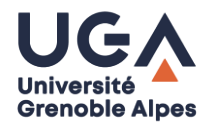

# https://www.univ-grenoblealpes.fr/formation/devenir-de-nos[diplomes-573182.kjsp?RH=1567692197969](https://www.univ-grenoble-alpes.fr/formation/devenir-de-nos-diplomes-573182.kjsp?RH=1567692197969)

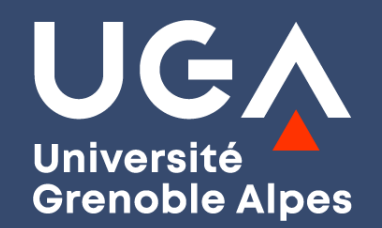

## **Des questions ?**

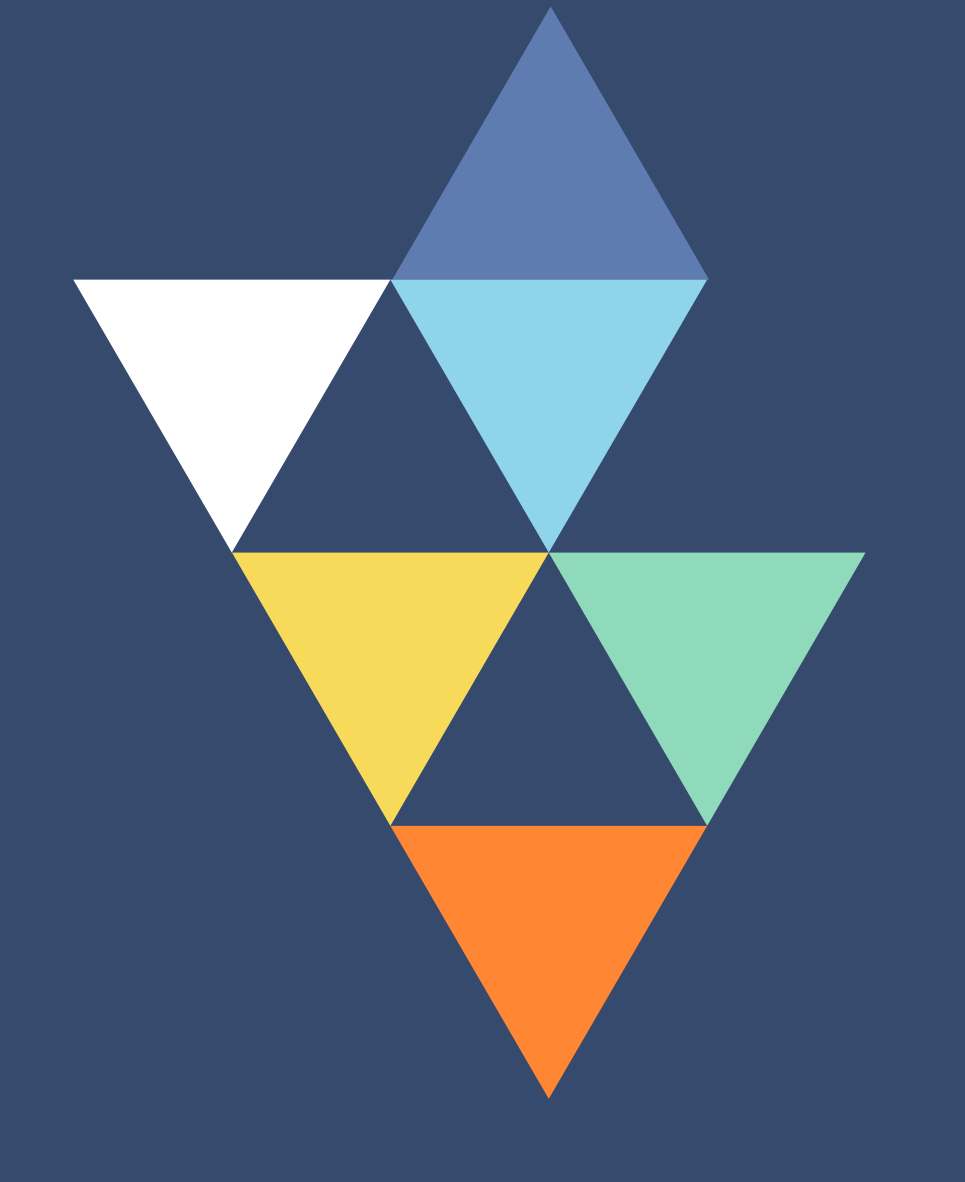

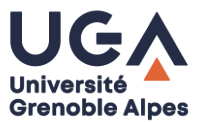

*Identifier et valoriser ses acquis…*

### **Le recrutement se fait en master en fonction :**

- › Du parcours de licence,
- De la maîtrise d'un certain nombre de prérequis,
- Des compétences spécifiques et transversales acquises en ou hors formation.

### **Vous devrez repérer et formaliser l'ensemble des connaissances et compétences capitalisées :**

- › Au cours de **votre parcours de licence**,
- › À l'occasion de **vos expériences personnelles et professionnelles**.

### **Les outils et ressources à votre disposition :**

- › Le [référentiel de compétences des mentions de licence](https://www.enseignementsup-recherche.gouv.fr/fr/les-referentiels-de-competences-des-mentions-de-licence-45888) (national)
- › Le [Portefeuille d'expériences et de compétences](https://prose.univ-grenoble-alpes.fr/stages-emploi-experiences/pec-portefeuille-d-experience-et-de-competences-le-pec-a-l-uga-381819.kjsp?RH=4836039043565298) (PEC)
- › Les [ateliers de la Direction de l'orientation et l'insertion professionnelle](https://prose.univ-grenoble-alpes.fr/infos-et-actus/ouvrez-l-il-un-cycle-de-conferences-soirees-metiers-et-ateliers-programme-2020-710049.kjsp?RH=1572431641122) (UGA)

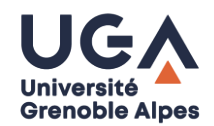

**Trouver les bons mots pour nommer vos compétences :**

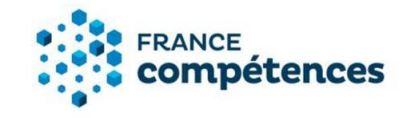

**1.** Les [fiches RNCP](https://www.francecompetences.fr/recherche_certificationprofessionnelle/) **//** France Compétences *Répertoire national des certifications professionnelles*

 $\rightarrow$ 

**MINISTÈRE DE L'ENSEIGNEMENT SUPÉRIEUR, DE LA RECHERCHE ET DE L'INNOVATION** Liberté Egalité Fraternite

**2.** Le [référentiel de compétences des mentions de licence](https://www.enseignementsup-recherche.gouv.fr/fr/les-referentiels-de-competences-des-mentions-de-licence-45888) *Réalisé par le Ministère de l'enseignement supérieur, de la* 

*recherche et de l'innovation*

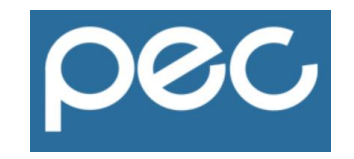

**3.** Le [PEC](https://prose.univ-grenoble-alpes.fr/experiences-stages-emploi/valoriser-ses-experiences-et-ses-competences/pec-portefeuille-d-experience-et-de-competences-le-pec-a-l-uga-381819.kjsp?RH=1516005117517) **//** UGA *Portefeuille d'expériences et de compétences*

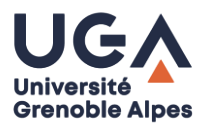

*…faire le lien avec les pré-requis des Masters*

### **S'informer précisément sur les contenus des parcours des Masters que vous visez :**

### › **Consulter le site des universités :**

Enseignements du master ? Y-a-t-il une période de stage prévue ? Quelles sont les débouchées ? Qu'allez-vous apprendre et en quoi cela vous sera-t-il utile pour la suite de votre parcours, votre projet professionnel ?

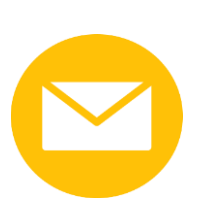

### › **Prendre contact par mail avec les responsables pédagogiques :**

Qu'attendent-ils des étudiants qui candidatent ? Quelle longueur peut faire la lettre de motivation ? Vous pouvez également poser des questions sur les enseignements.

## **Travailler ses outils de communication en autonomie :**

Un ensemble de livrets réalisés par la Direction de l'orientation et de l'insertion professionnelle (DOIP) sont à votre disposition sur **Prose** :

- › CV
- › Lettre de motivation
- › Entretien de recrutement

https://prose.univ-grenoble-alpes.fr/stages-emploi[experiences/preparer-ses-candidatures/travailler-ses-outils-de](https://prose.univ-grenoble-alpes.fr/stages-emploi-experiences/preparer-ses-candidatures/travailler-ses-outils-de-communication/)communication/

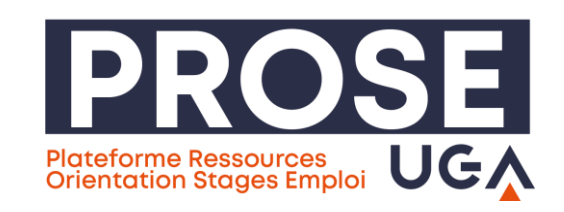

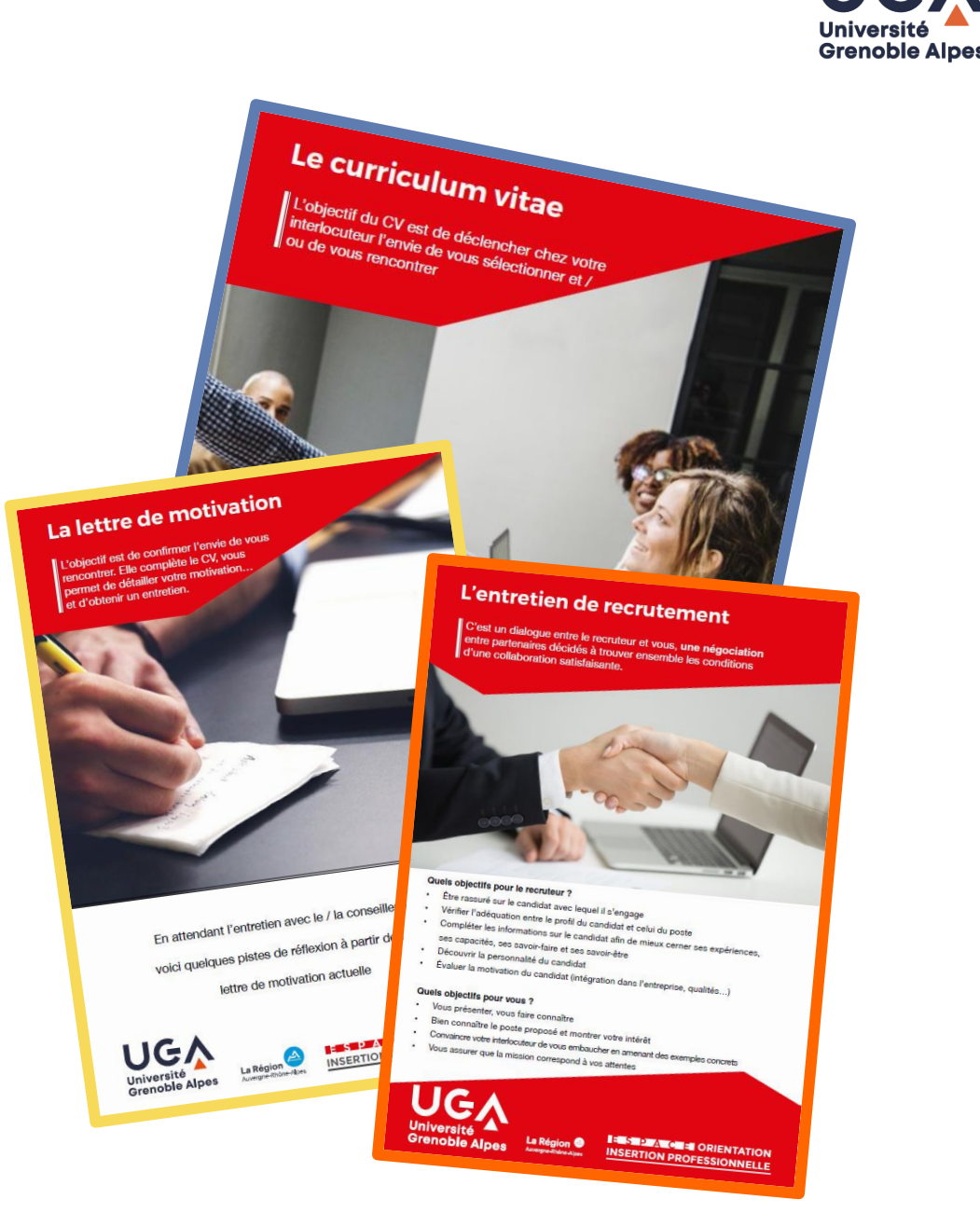

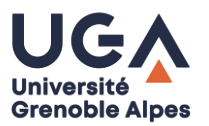

## **Exemples d'éléments clés à mentionner dans votre lettre de motivation :**

- › **Démontrer que vous vous êtes renseigné sur la formation** : enseignements, université, participation aux portes ouvertes, échanges avec d'anciens étudiants…
- › **Les liens entre vous et le master** : vos compétences, vos expériences de stage, projets universitaires… et expliquer en quoi ces éléments vous permettront de suivre sereinement le master visé.
- › **Vos pistes de projets professionnels** : expliquer en quoi cette formation vous permettra de réaliser votre objectif.

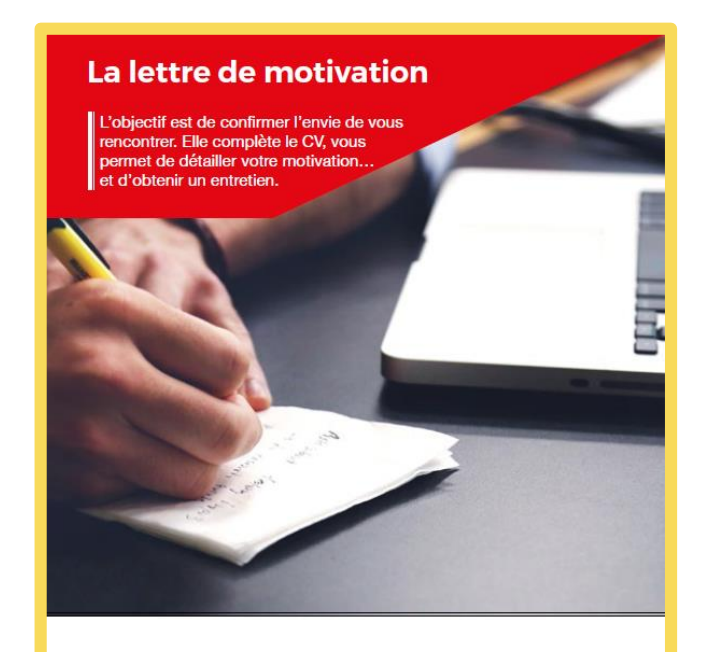

En attendant l'entretien avec le / la conseiller.ère, voici quelques pistes de réflexion à partir de votre lettre de motivation actuelle

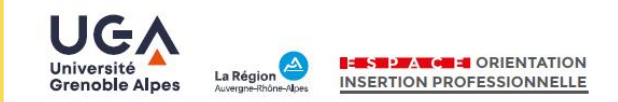

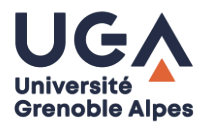

UGA **PROFESSIONNELLE** 

**Nos permanences sans rendez-vous à l'Espace orientation et insertion professionnelle :**

- › **Orientation** : du lundi au jeudi 9h à 12h et 13h à 17h
- **Insertion professionnelle** : du lundi au jeudi 13h à 17h

*Bâtiment Pierre-Mendès-France (1 er étage) 151 rue des Universités 38400 Saint-Martin-d'Hères*

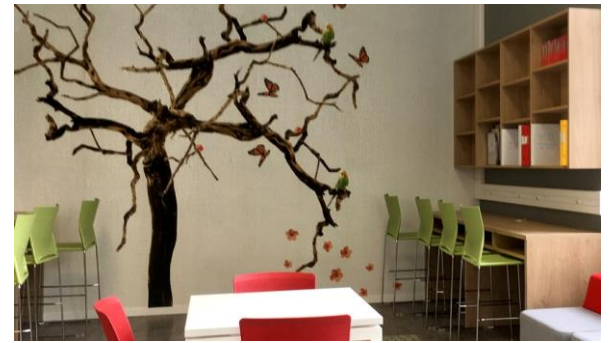

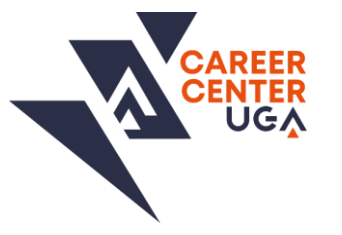

**Prendre rendez-vous à distance avec une conseillère en insertion professionnelle de l'UGA :**

- › **Relecture CV et lettre de motivation :** accompagnement individuel pour la mise en valeur de votre profil, formations, expériences et formations.
- › **Orientation :** accompagnement individuel sur votre poursuite d'étude, E Candidat…

**<https://univ-grenoble-alpes.jobteaser.com/fr/v2/appointments>**

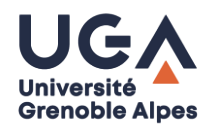

**Les ateliers de l'Université Grenoble Alpes** *Direction de l'orientation et de l'insertion professionnelle*

› **Programmation complète et inscription : [Cycle Ouvrez l'Œil // Prose –](https://prose.univ-grenoble-alpes.fr/infos-et-actus/ouvrez-l-il-un-cycle-de-conferences-soirees-metiers-et-ateliers-programme-2020-710049.kjsp?RH=1572431641122) Career Center UGA**

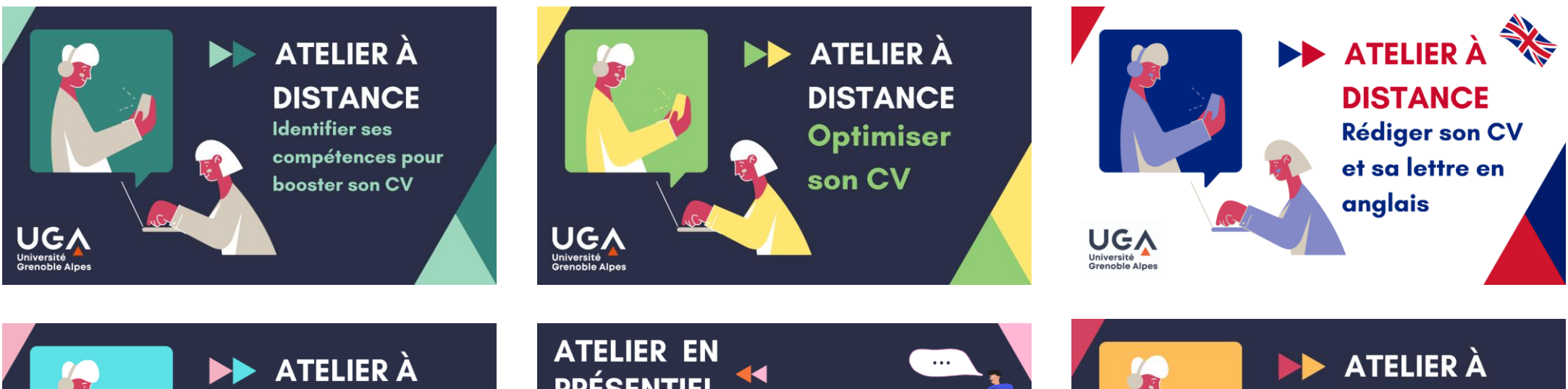

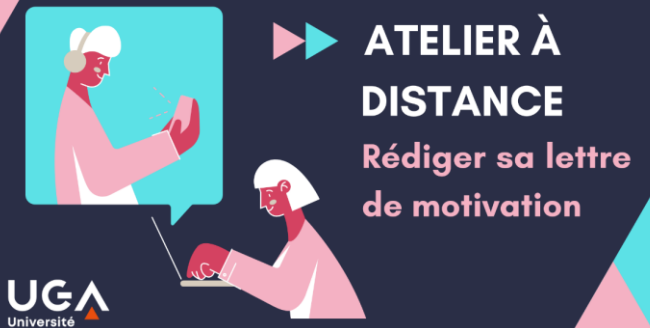

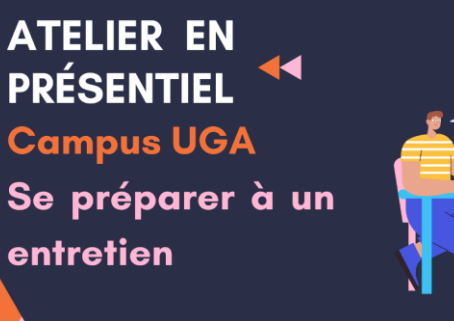

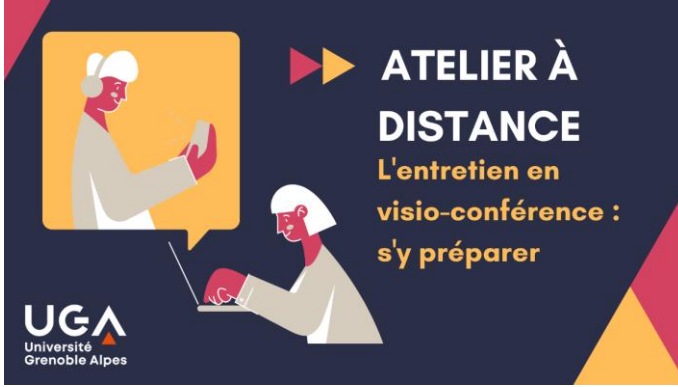

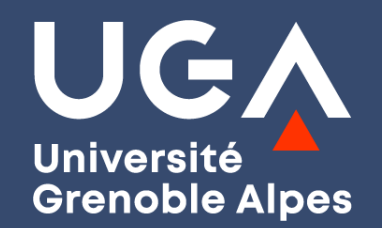

## **Des questions ?**

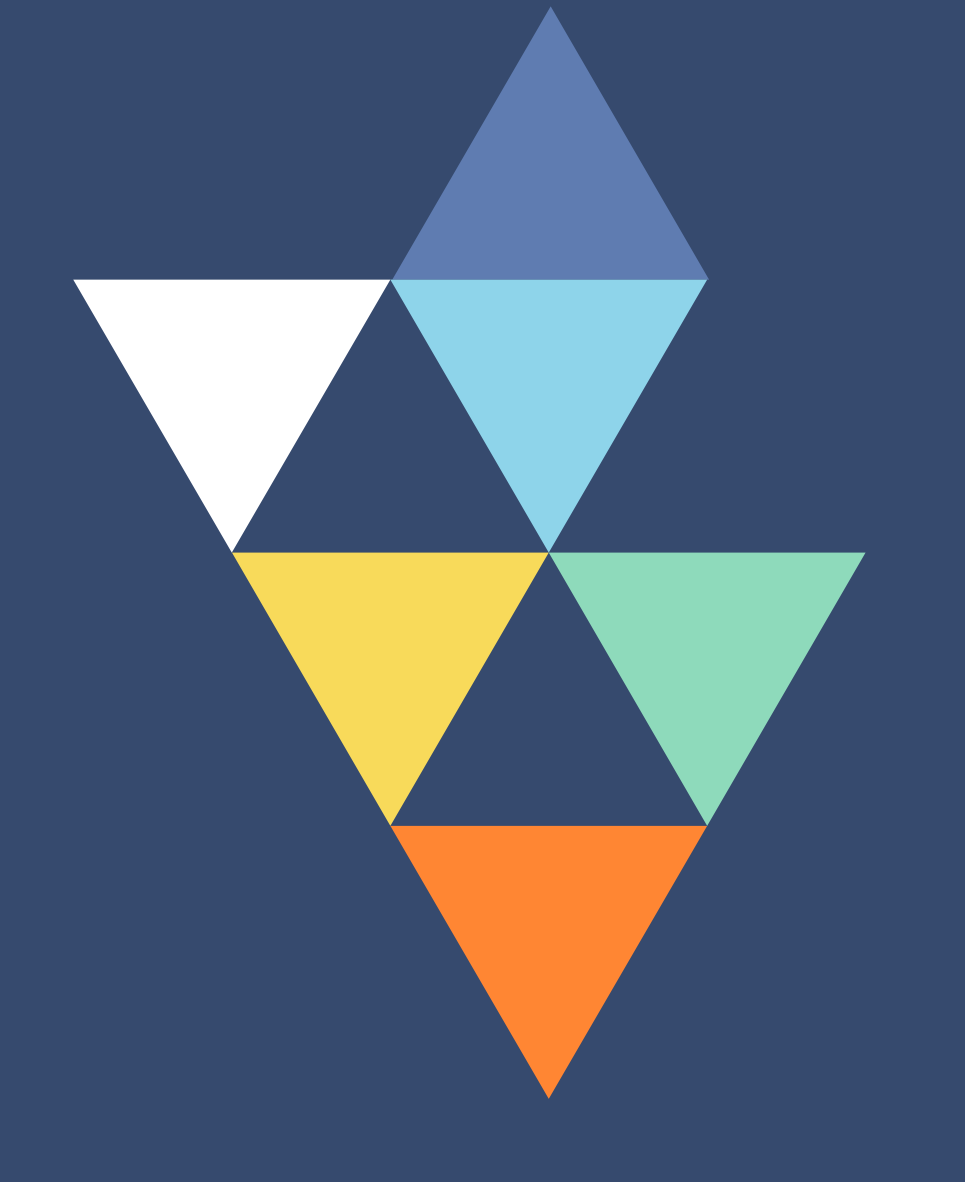

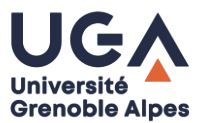

*Modalités de candidature*

- › Les **procédures** sont propres à chaque université.
- › Le plus souvent elle nécessite de passer par l'application **ECANDIDAT**
- › Les **dates** varient selon la formation demandée.
- › Il peut y avoir plusieurs **sessions de recrutement.**
- › La création d'un compte sur ECANDIDAT permet d'accéder au dossier dématérialisé (résultats, CV, lettre de motivation…)

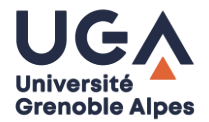

#### $\Lambda$  eCandidat

#### Non connecté

- **A** Accueil
- **47** Assistance
- **A** Offre de formation
- **む** Connexion

#### Connexion

**b** Connexion **2** Créer un compte

**O** Informations

#### Campagne 2022-2023

La campagne 2022-2023 débutera à partir du 15 février 2022. Les dates d'ouverture de chaque formation seront indiquées dans l'onglet offre de formation.

#### Attention

- · Pour les candidats inscrits à l'UGA, pour pouvoir candidater, vous devez obligatoirement créer un nouveau compte car celui des années précédentes n'est plus valide.
- · Vous êtes limité à 4 vœux maximum au sein de l'Université Grenoble Alpes

Venez vous renseigner sur les licences professionnelles et les masters de l'UGA le jeudi 3 mars de 12h à 17h en participant au Forum à distance

https://forumlicencespromasters.univ-grenoble-alpes.fr/

#### Plus d'infos :

https://www.univ-grenoble-alpes.fr/actualites/a-la-une/actualitesformation/forum-des-licences-professionnelles-et-masters-del-universite-grenoble-alpes-a-distance-824994.kjsp

#### Assistance

#### **O** Consulter la FAQ

- Consulter la documentation
- ▽ Envoyer un mail au référent de l'application: ecandidat@univ-grenoble-alpes.fr

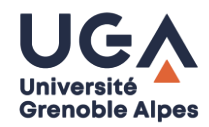

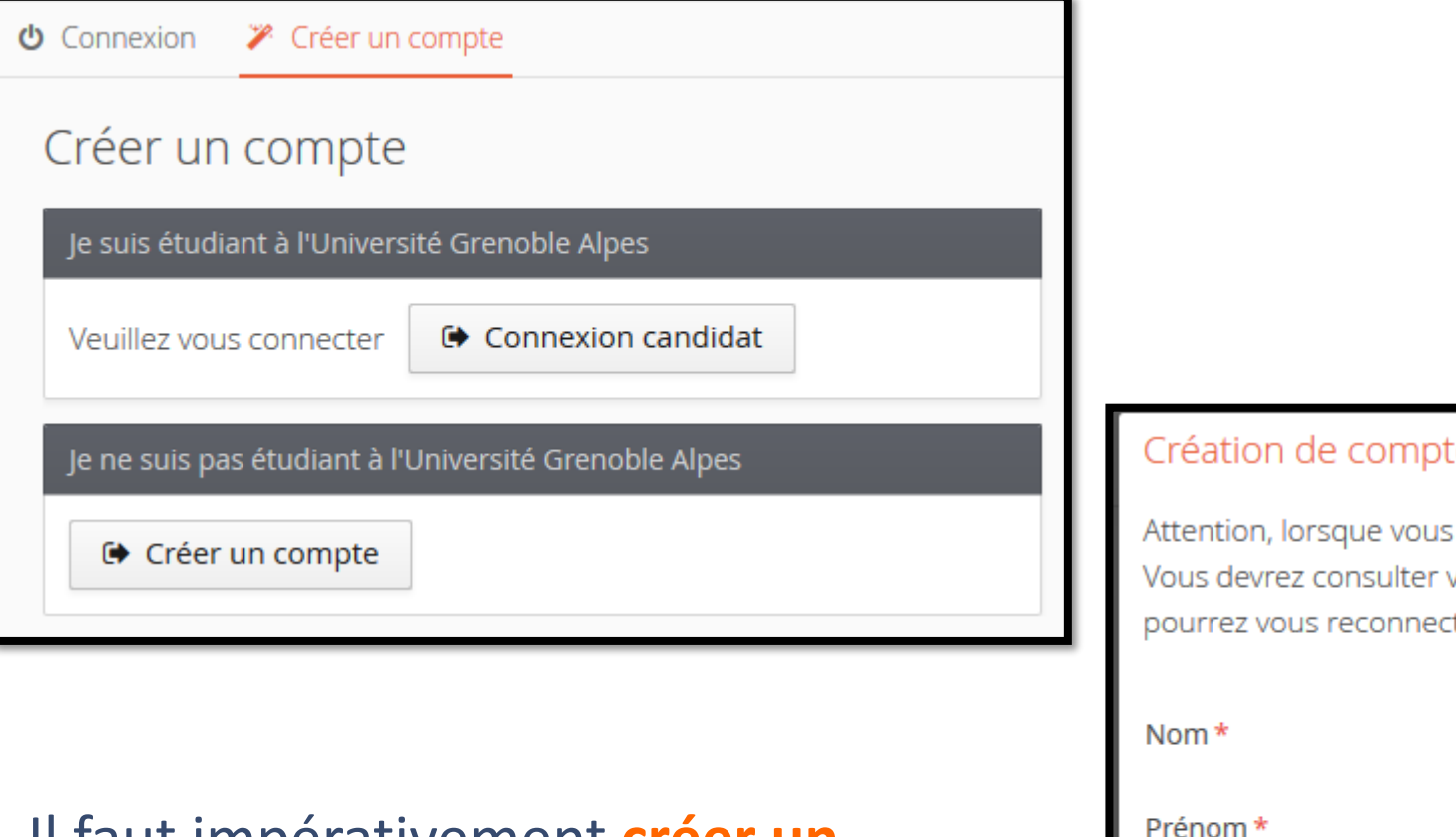

Il faut impérativement **créer un compte**, même si vous êtes déjà étudiant UGA.

#### ΈP.

 $+ \times$ 

aurez modifié votre compte, vous serez déconnecté. vos courriels pour valider votre adresse, puis vous ter.

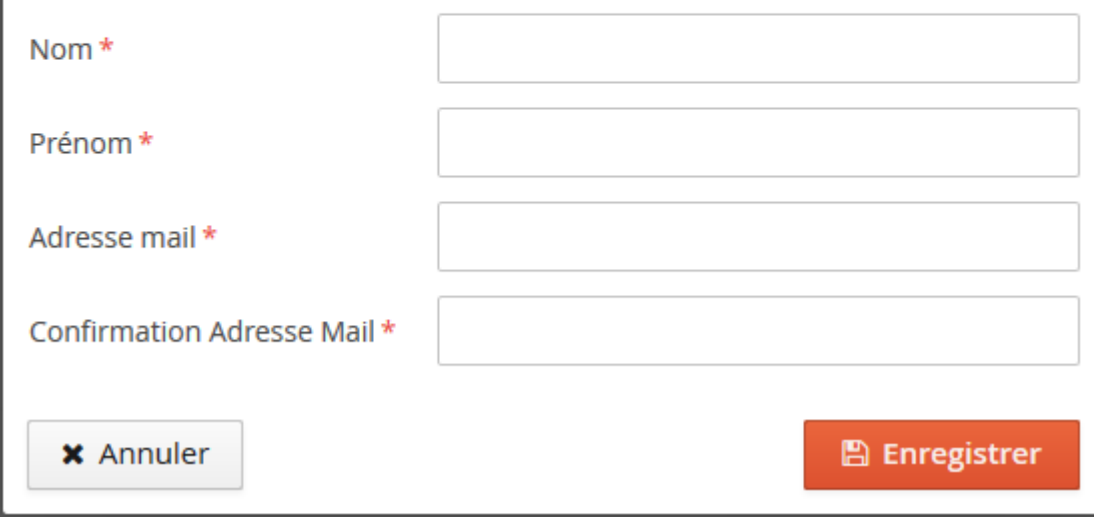

#### **Bonjour KA**

La création de votre dossier de candidature à l'Université Grenoble Alpes a bien été enregistrée sur l'application e-candidat pour la Campagne de recrutement UGA 2019.

Voici vos identifiants de connexion :

Login:  $19$ Mot de passe : X1

Conservez précieusement ces identifiants, ils vous seront nécessaire pour consulter et modifier votre dossier électronique.

Veuillez diquer sur ce lien pour valider votre compte http://ecandidat-uga-preprod.grenet.fr/ecandidat /rest/candidat/dossier/MTkyMDQ4OFo

Attention, vous devez valider votre compte avant le 21/10/2 , après cela votre compte sera détruit.

Vous aurez la possibilité de modifier les données précédemment saisies (coordonnées, cursus de formation, cursus professionnel...) lors d'une prochaine connexion.

Avant de candidater, vérifiez que vous remplissez les conditions d'accès pour chaque formation en vous référent au catalogue de l'offre de formation de l'Université Grenoble Alpes : http://formations.univgrenoble-alpes.fr/fr/index.html

Important : Vous pouvez candidater sur 4 formations de l'UGA au maximum.

Cordialement.

Université Grenoble Alpes Service des admissions

Ce courriel a été envoyé automatiquement, merci de ne pas y répondre.

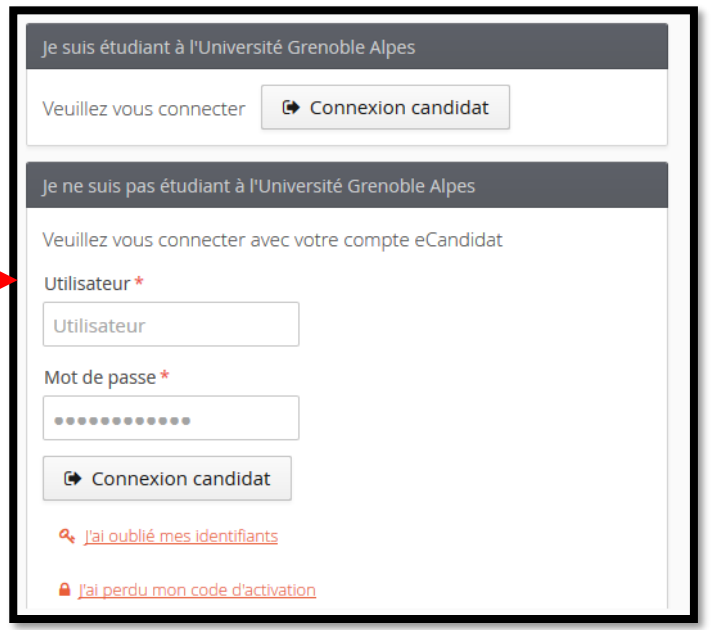

Suivez le lien puis saisissez les identifiants donnés dans le mail

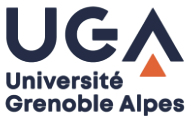

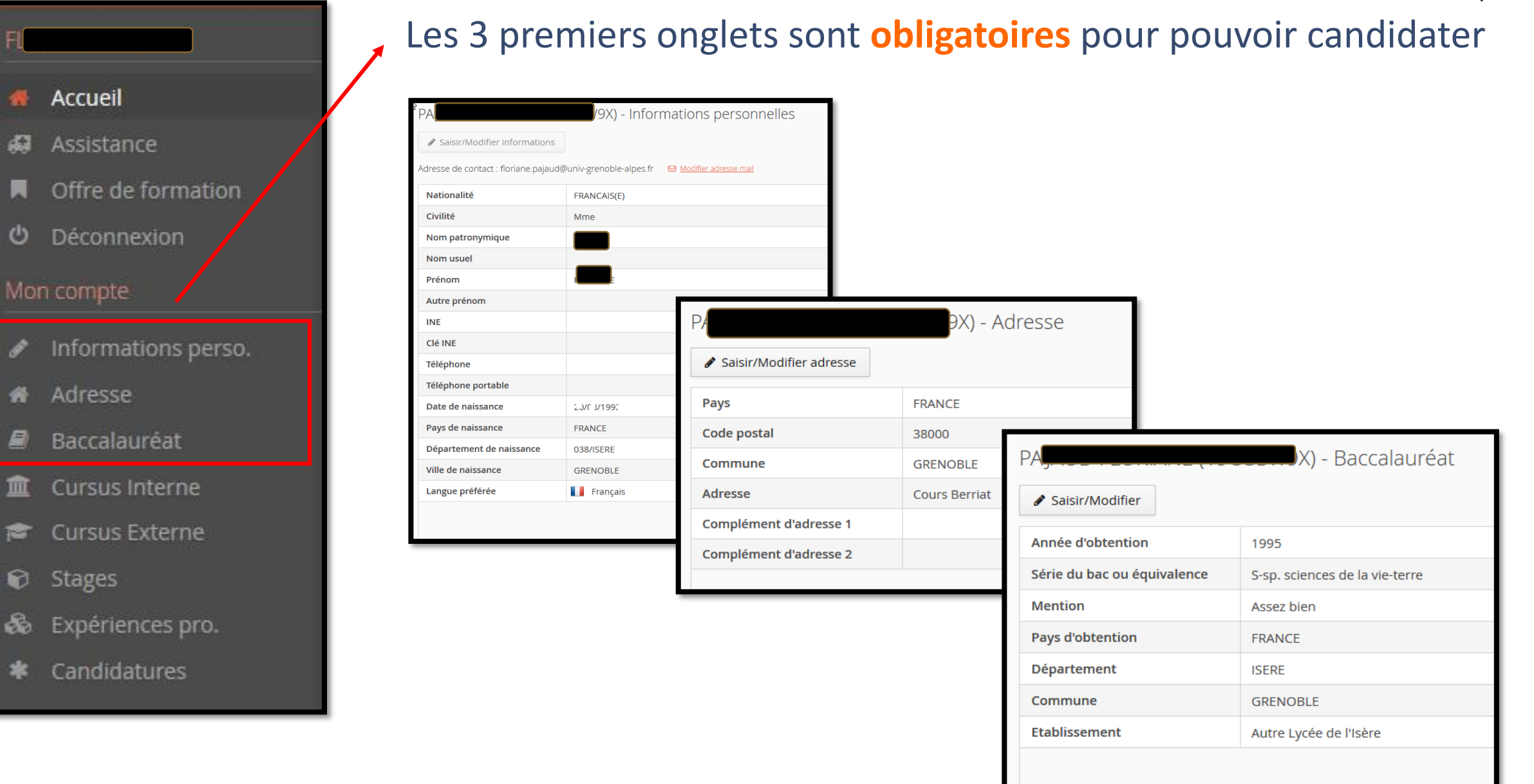

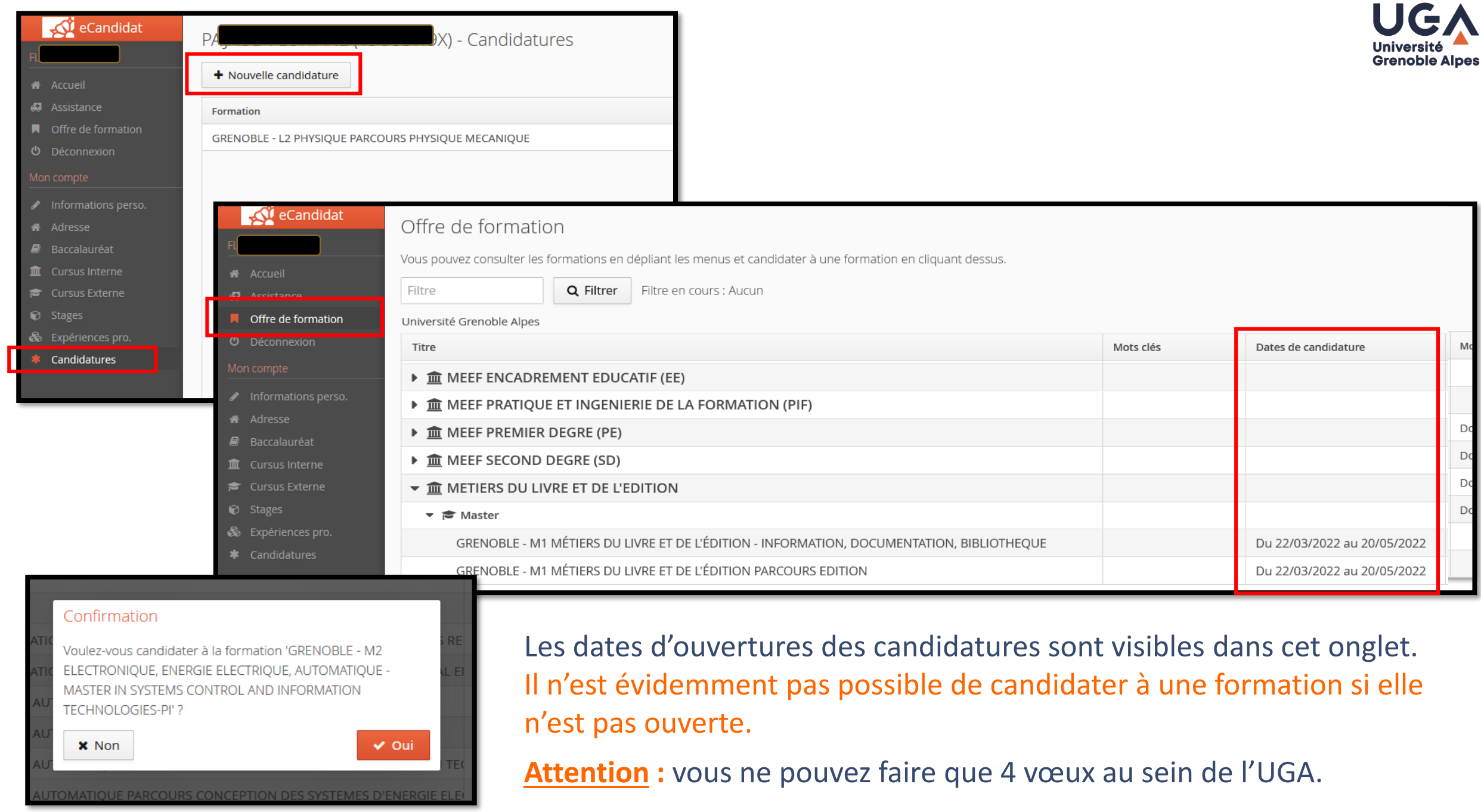

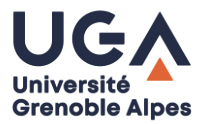

### Le dossier de candidature :

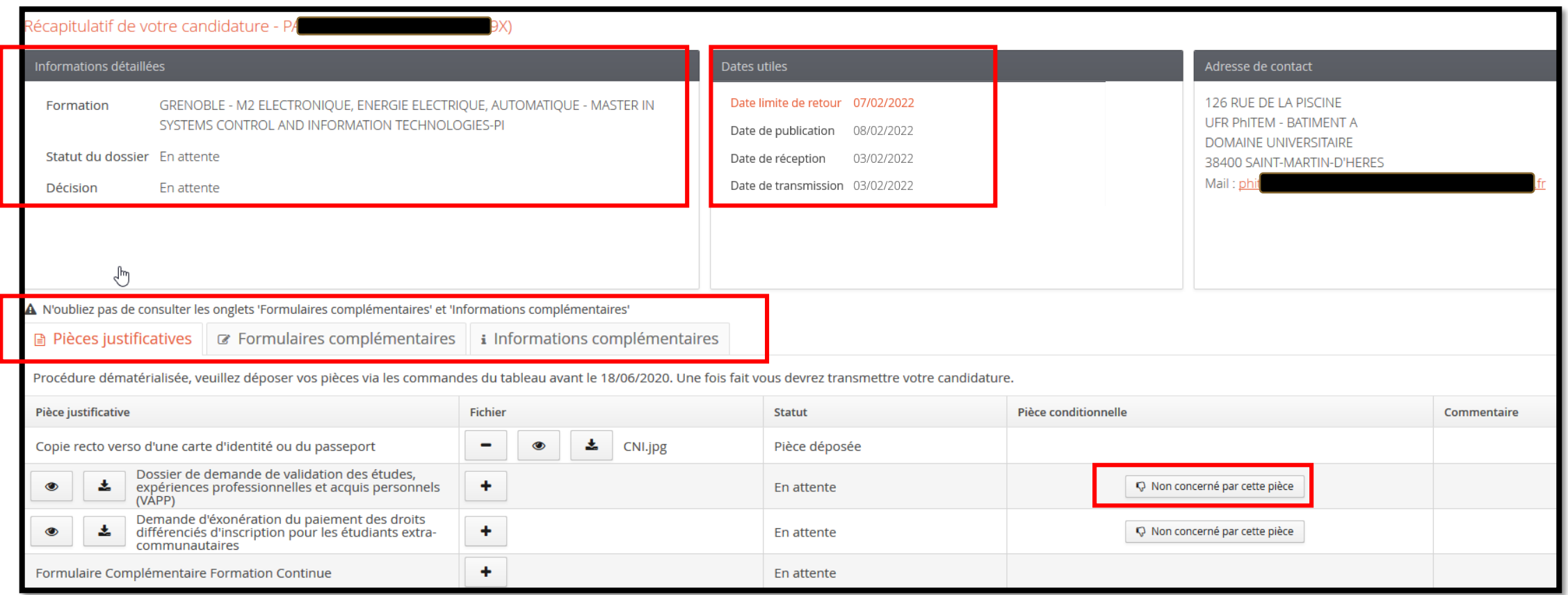

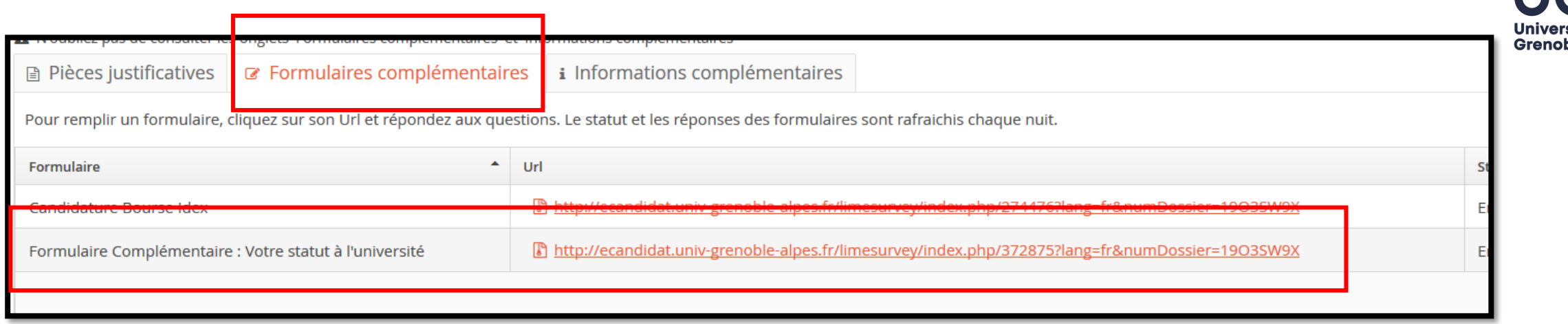

Il faut **OBLIGATOIREMENT** répondre au questionnaire « *Formulaire Complémentaire : Votre statut à l'université* ». A la fin, un PDF est généré : il faut l'enregistrer sur votre ordinateur. Puis vous devez charger ce PDF à l'emplacement des Pièces Justificatives correspondant.

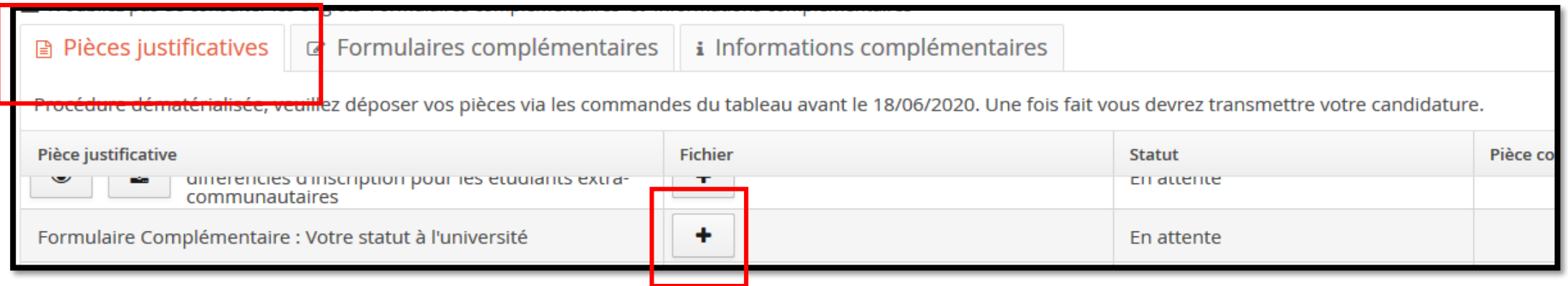

### Une fois la dernière pièce ajoutée, un message automatique apparaît :

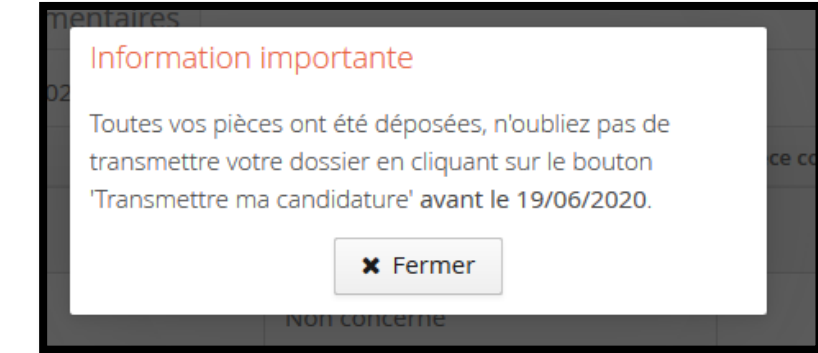

Il faut cliquer en bas de la page sur le bouton vert « transmettre ma candidature »

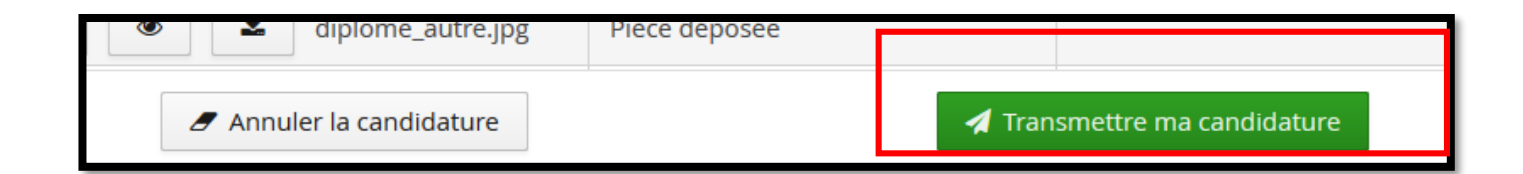

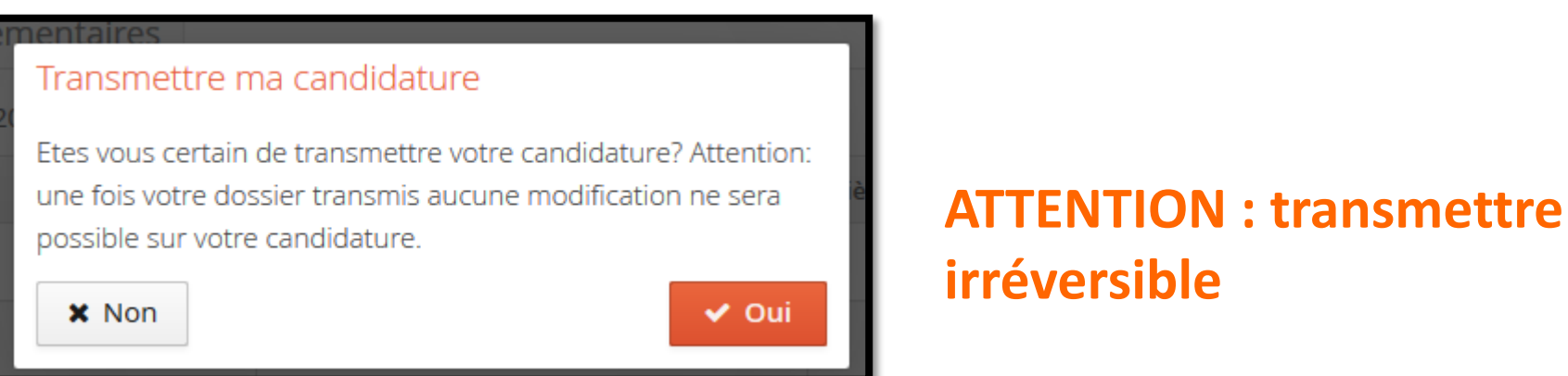

# **ATTENTION : transmettre sa candidature est**

**Grenoble Alpes** 

### En cas d'acceptation :

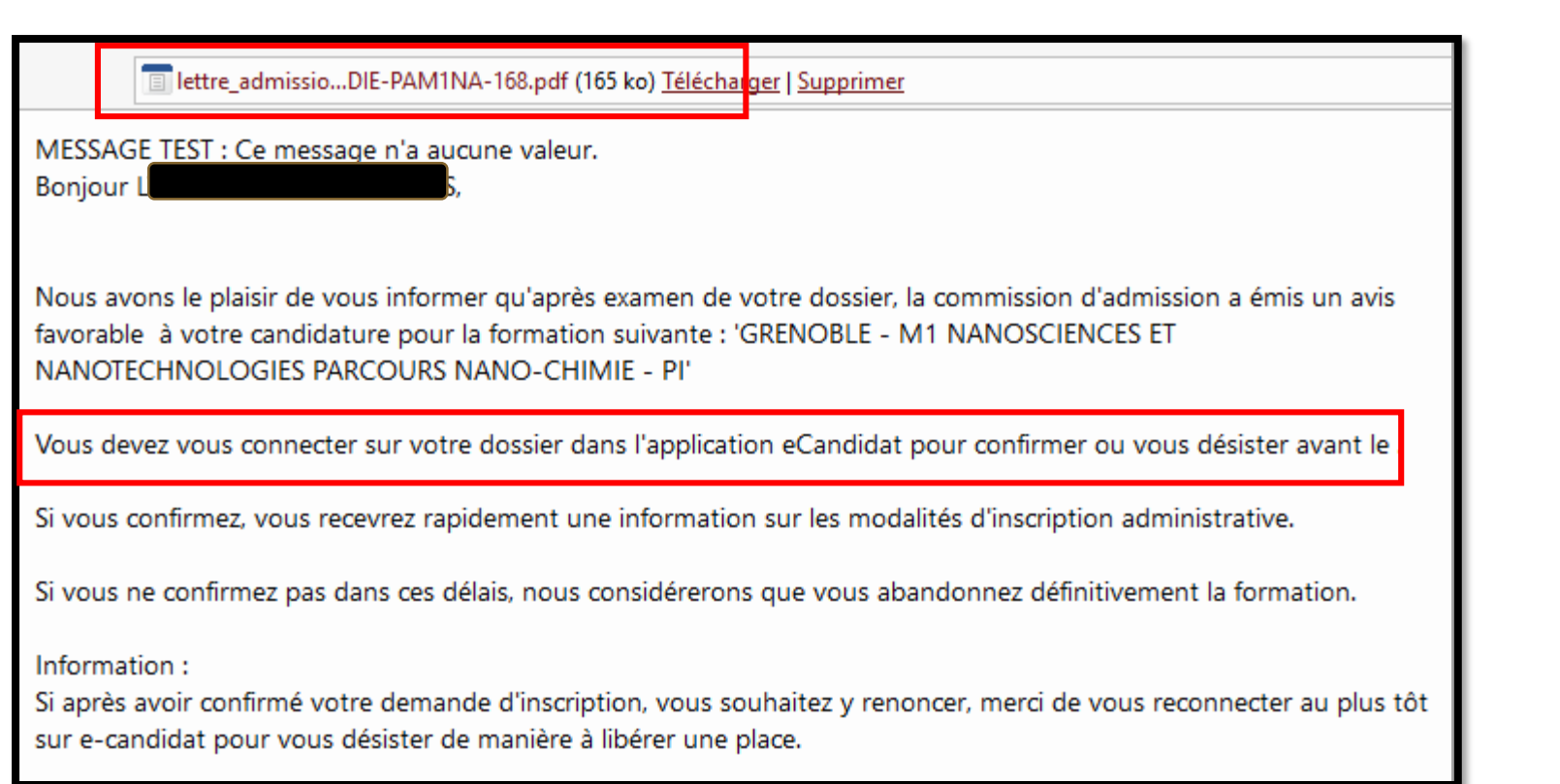

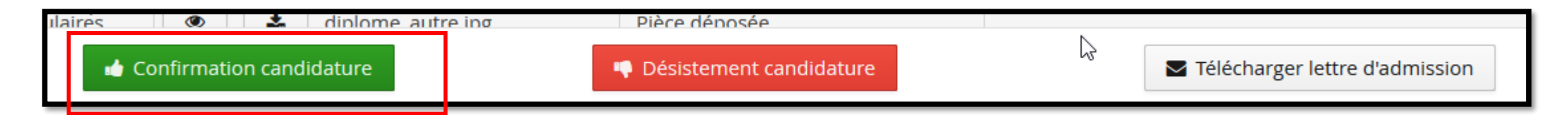

### **ATTENTION** : pas de confirmation, pas d'inscription possible

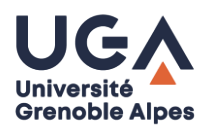

## **À L'UGA**

› 4 vœux maximum pour toute l'université.

### **AU NIVEAU NATIONAL**

- › Multiplier les candidatures
- › Mise en place d'**une aide, sous certaines conditions,** pour faciliter la mobilité géographique des **étudiants boursiers titulaires d'une licence**, inscrits en première année de master, **dans une région académique différente** de celle dans laquelle la licence a été obtenue.
- › [https://www.etudiant.gouv.fr/cid119255/aide-a-la-mobilite-en-master-deposez](https://www.etudiant.gouv.fr/cid119255/aide-a-la-mobilite-en-master-deposez-vos-demandes.html)vos-demandes.html

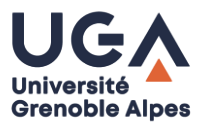

*Pour optimiser les chances d'être recruté…….* 

- › Candidater sur plusieurs masters
- › Etendre vos demandes au plan géographique
- › Diversifier les mentions...

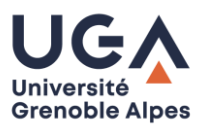

*Si vous n'avez obtenu que des réponses négatives ou êtes inscrits en liste complémentaire, vous pouvez engager des démarches auprès des services rectoraux de la région académique où vous avez obtenu votre DNL afin que vous soit proposée une place au sein d'un master…*

### **LES CONDITIONS :**

› Être titulaire du Diplôme National de licence depuis moins de 3 ans

**Et s'il existe au moins deux universités dans votre région académique, ces candidatures doivent :**

- Être au moins au nombre de cinq,
- › Porter sur des mentions de master compatibles avec la mention de votre diplôme national de licence,
- › Concerner au moins deux mentions de master distinctes,
- Avoir été adressées à au moins deux établissements d'enseignement supérieur différents.

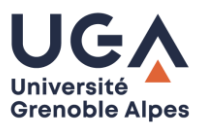

*Si vous n'avez obtenu que des réponses négatives ou êtes inscrits en liste complémentaire, vous pouvez engager des démarches auprès des services rectoraux de la région académique où vous avez obtenu votre DNL afin que vous soit proposée une place au sein d'un master…*

### **A PARTIR DE QUAND ?**

### **Vous disposez de 15 jours à compter :**

- › De la réception du dernier refus d'un établissement d'enseignement supérieur à l'une de vos candidatures dans une formation menant à un Diplôme National de Master.
- › De l'obtention de votre Diplôme National de Licence lorsque celle-ci intervient après les notifications de refus de la part des établissements auxquels vous avez adressé votre candidature.

Toutefois, si vous avez reçu ce dernier refus ou obtenu votre Diplôme National de Licence avant la date d'ouverture du téléservice, vous bénéficiez d'un délai de 15 jours à compter de celle-ci pour effectuer votre **saisine.**

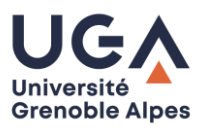

*Si vous n'avez obtenu que des réponses négatives ou êtes inscrits en liste complémentaire, vous pouvez engager des démarches auprès des services rectoraux de la région académique où vous avez obtenu votre DNL afin que vous soit proposée une place au sein d'un master…*

### **COMMENT ?**

- › Ces démarches s'effectuent uniquement sur internet à travers le téléservice accessible depuis le portail *trouvermonmaster.gouv.fr*.
- › **Vous disposez de 8 jours à compter de la réception de la troisième proposition** du rectorat pour accepter l'une des propositions qui vous ont été faites.
- Cette réponse se fait uniquement par le téléservice accessible depuis le portail *trouvermonmaster.gouv.fr*.
- › Passé ce délai, les propositions seront considérées comme refusées.

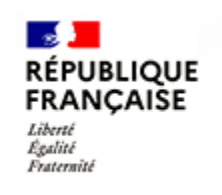

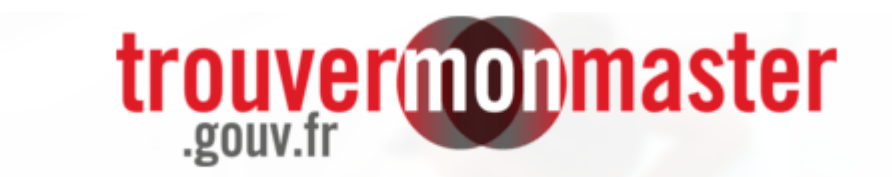

## Le portail national des masters

Consulter toute l'offre | En savoir plus | Questions fréquentes (Je suis accompagné-e

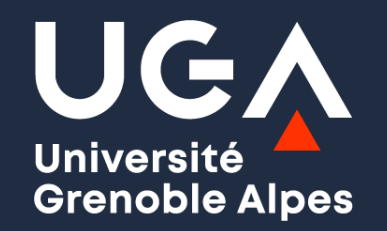

 $\blacktriangle$ 

## **Des questions ?**

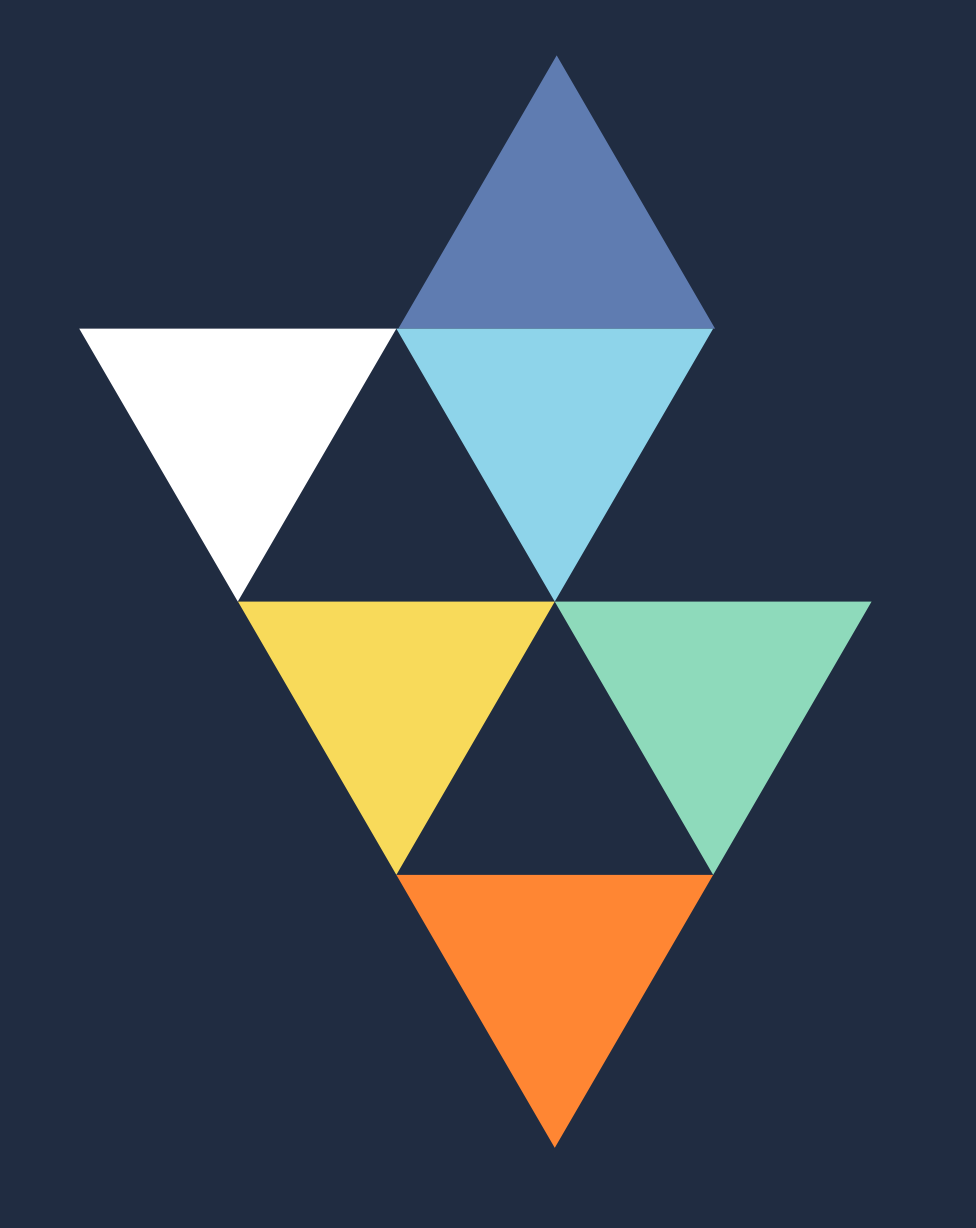

### **5. Rebondir si vous n'êtes pas recruté dans le master de votre choix**

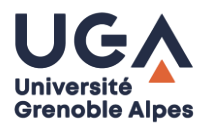

- › Déterminer ce qui pourrait valoriser une candidature ultérieure
- › Effectuer des expériences professionnelles sous différentes formes (Services civiques, intérim, CDD, etc.)
- › Partir à l'étranger (séjours linguistiques, séjour au pair, programme vacances travail, woofing…)

**Dans tous les cas prendre contact avec la DOIP pour signaler votre situation et bénéficier d'un conseil plus personnalisé.**

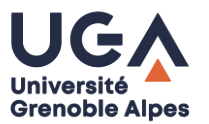

## **En résumé**

### ✓ **Clarifier son projet**

- ✓ **S'informer** sur l'offre de formation, les domaines d'activités, les environnements professionnels.
- ✓ **Faire le bilan** de ses expériences, identifier ses caractéristiques personnelles pour prendre conscience des ses atouts personnels et de ses compétences
- Agir de manière efficace.

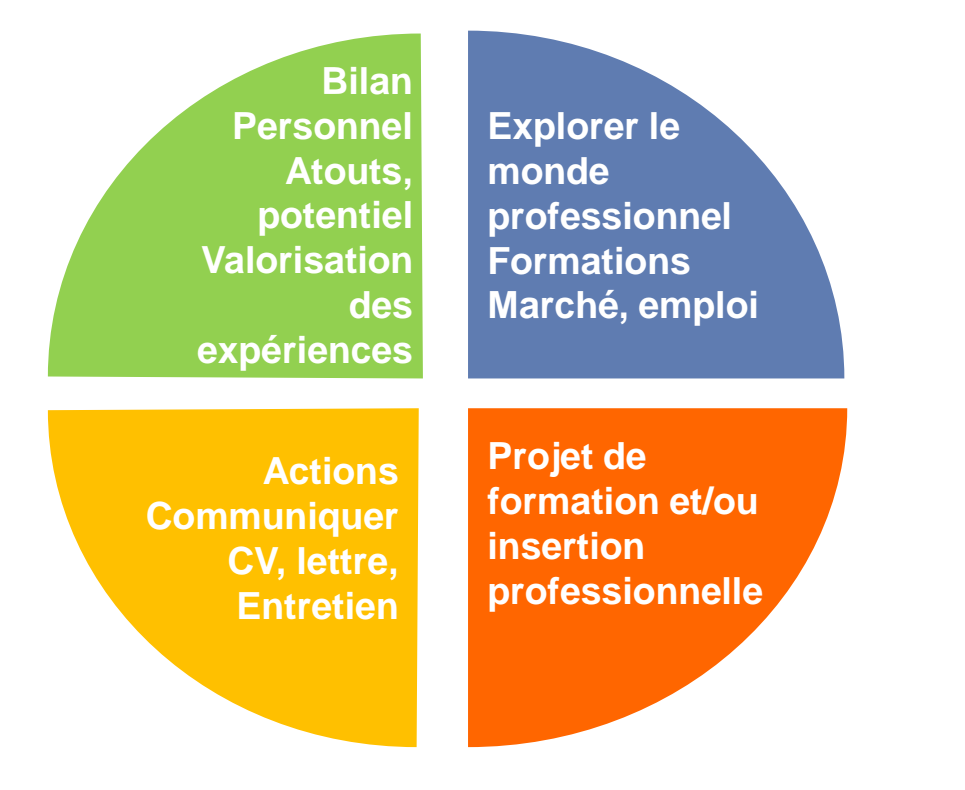

**L'interaction et la cohérence de ces quatre pôles de réflexion favorisera la réussite de votre démarche.**

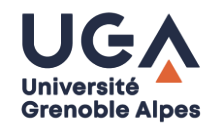

le 3 mars 2022 À distance

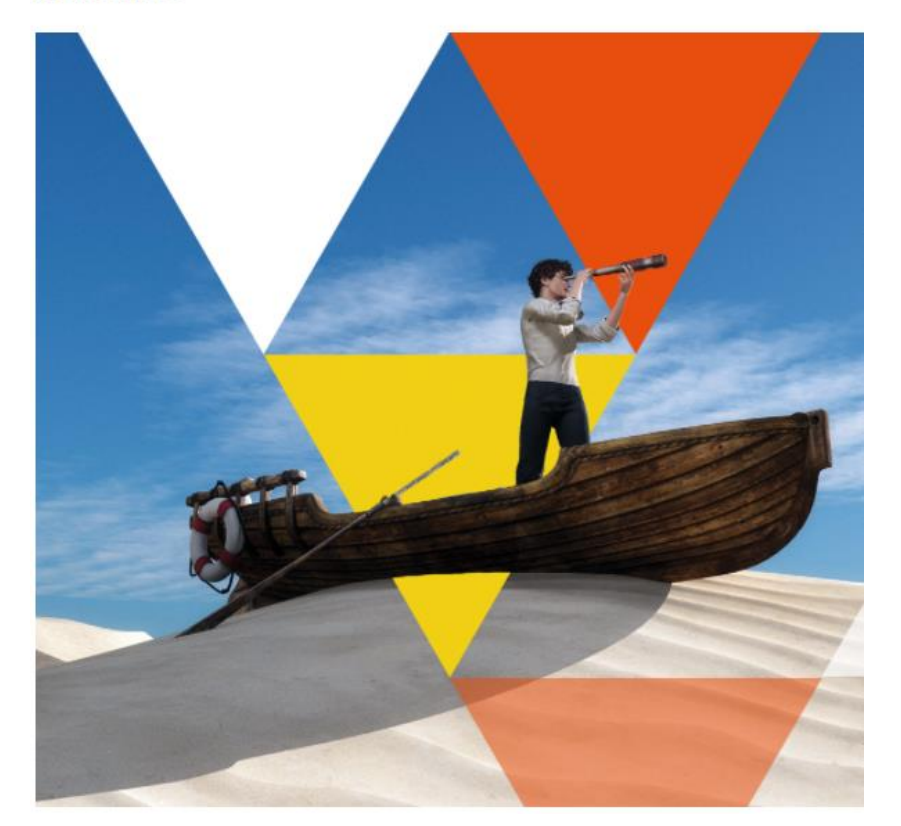

### **Les thématiques traitées lors des visioconférences du forum :**

- Formations et poursuites d'études, métiers et secteurs.
- Modalités d'accès
- International, alternance, année de césure...

### **Ressources accessibles lors du forum :**

- › Vidéos de présentation des formations
- › Vidéos témoignages d'étudiants et d'anciens étudiants
- Diaporamas de présentation des formations
- Plaquettes des formations
- Liens utiles

### **Ces ressources resteront disponibles plusieurs mois après le forum.**

**Le jeudi 3 mars 2022, connectez-vous pour des sessions de conférences, réponses aux questions et échanges en visioconférences de 12h à 17h.**

<https://forumlicencespromasters.univ-grenoble-alpes.fr/francais/>

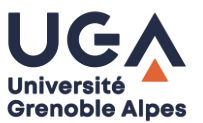

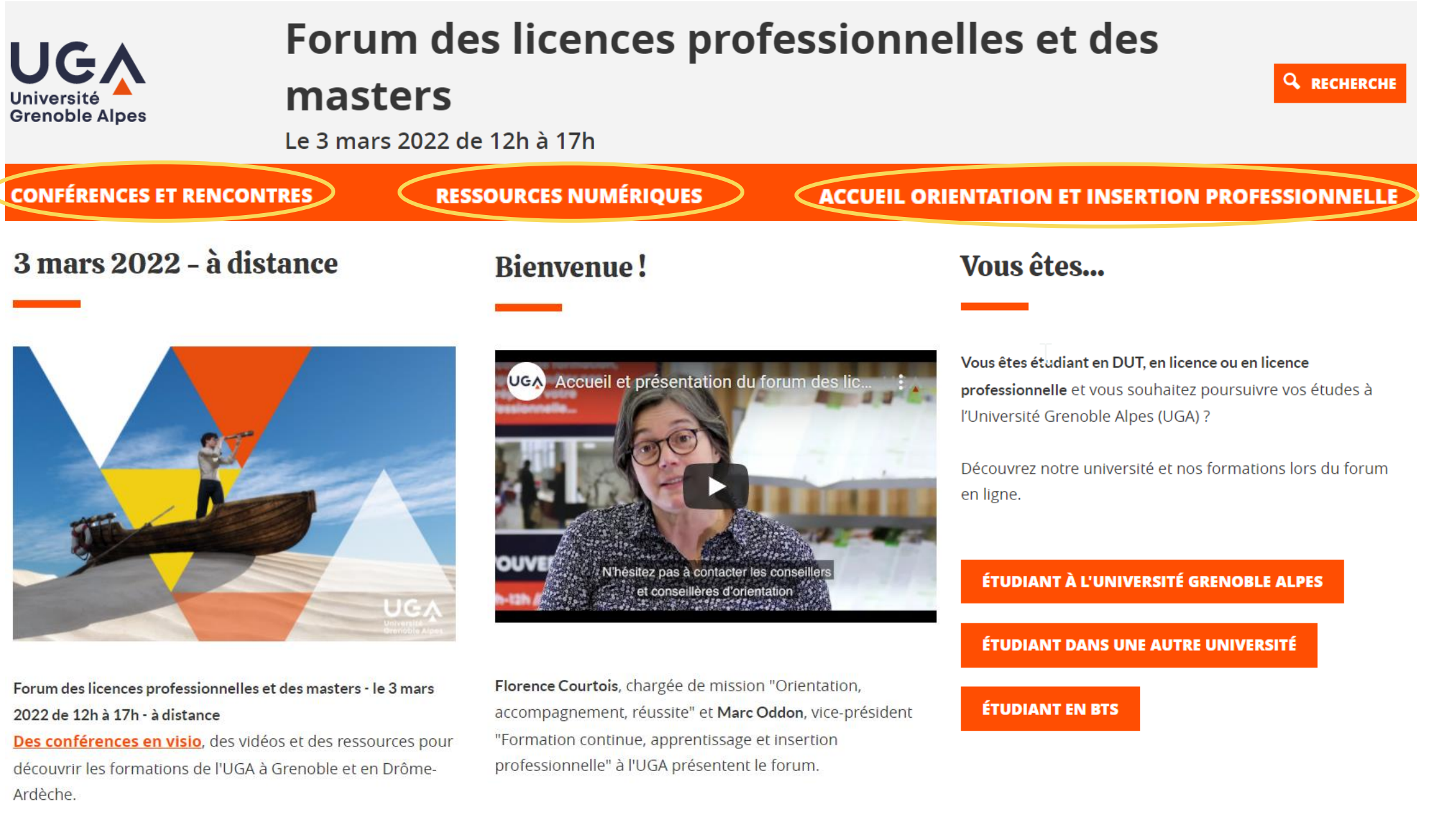

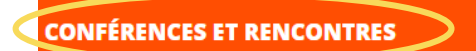

#### **Conférences et rencontres**

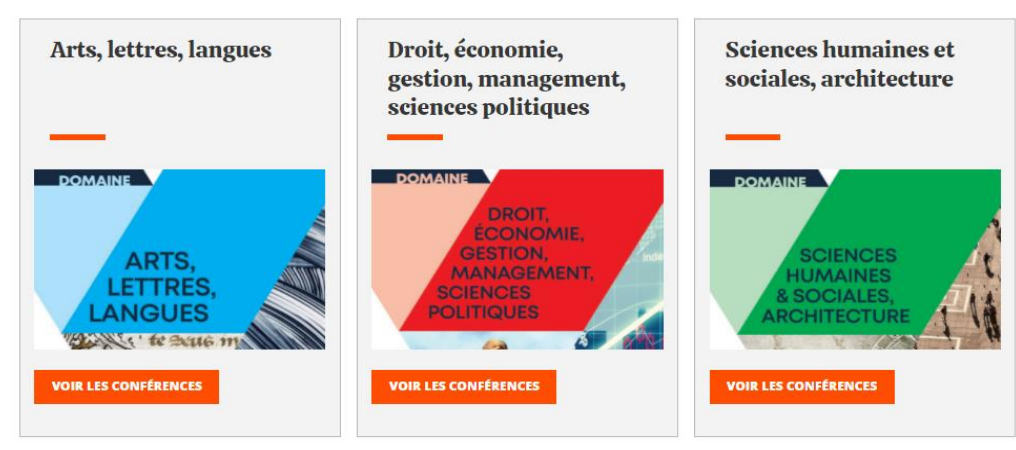

**Thématiques** 

**transversales**

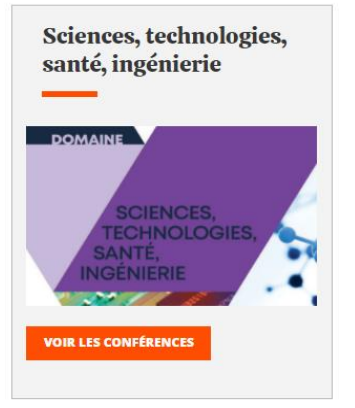

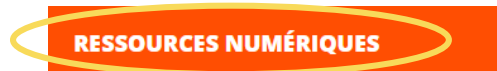

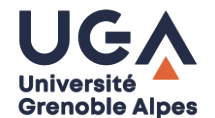

#### Ressources numériques

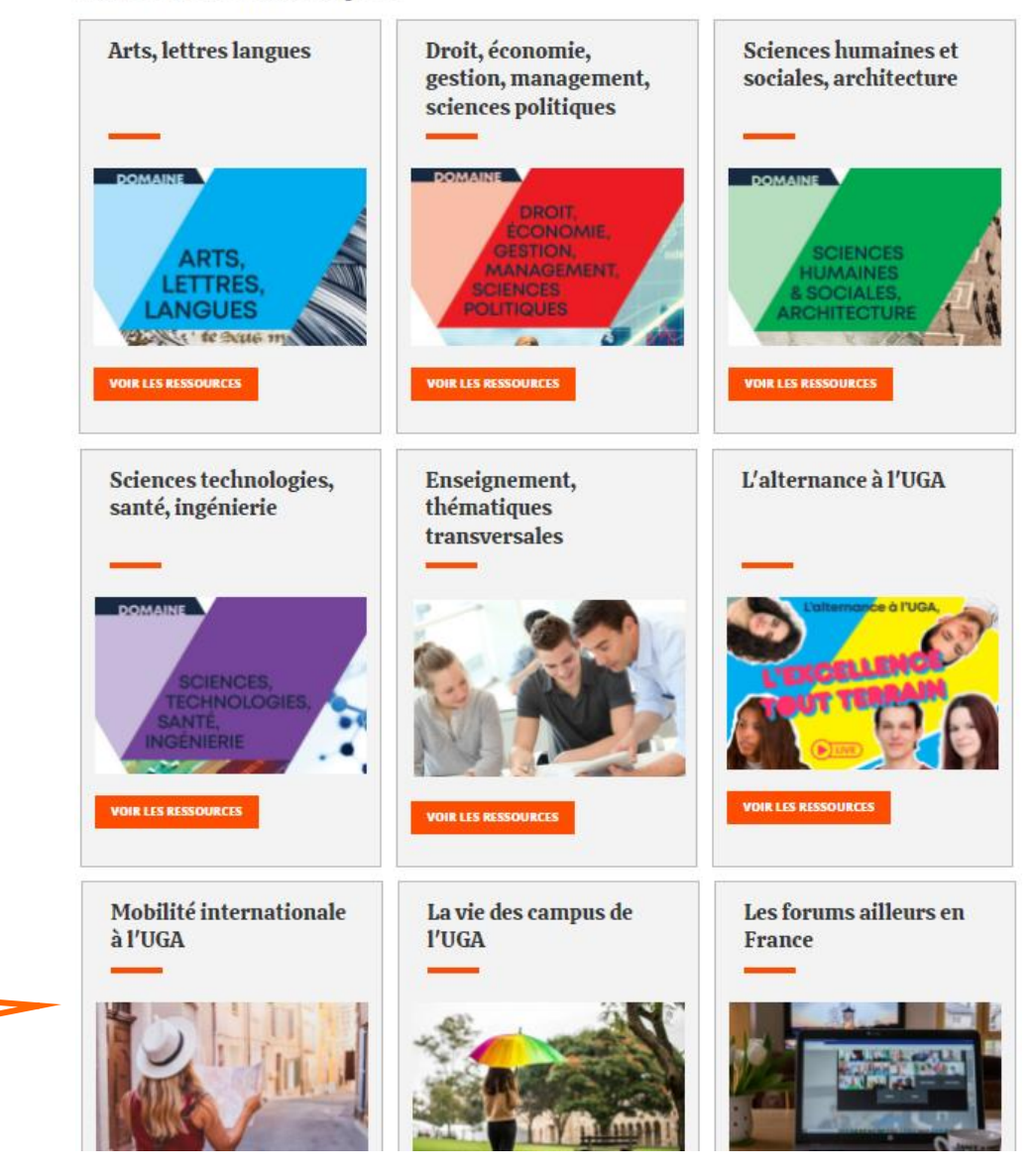

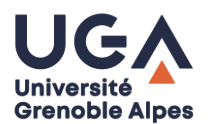

### Les entretiens d'orientation et d'insertion professionnelle de l'UGA le 3 mars 2022

Questions d'orientation, parcours de formation, poursuite d'études etc.

Conseils pour vos candidatures : relecture rapide de votre CV ou lettre, recherche d'alternance, infos sur la césure...

 $\cdot$  14h30-17h  $\cdot$  12h-14h30 Se connecter via Zoom Se connecter via Zoom

### Télécharger les livrets de l'offre de formation de l'UGA

- Livret de l'offre de formation en arts, lettres, langues 2022-2023
- Livret de l'offre de formation en droit, économie, gestion, management, sciences politiques 2022-2023
- Livret de l'offre de formation en sciences humaines et sociales, architecture 2022-2023
- · Livret de l'offre de formation en sciences, technologies, santé, ingénierie 2022-2023

### Des sites web pour trouver une formation

- Mon orientation UGA
- Prose Plateforme ressources orientation stages emploi
- Trouver mon master
- UGA Les espaces d'orientation et d'insertion professionnelle

**Des conseillères d'orientation et d'insertion professionnelle pour répondre à vos questions**

**Des ressources en ligne** 

**pour poursuivre vos** 

**recherches**

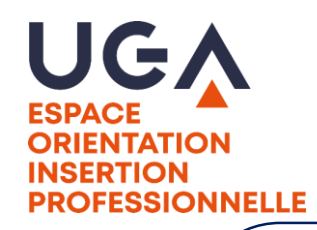

Ateliers, soirées métiers…

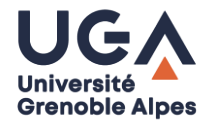

L'Université Grenoble Alpes propose un programme de **conférences**, **de soirées métiers** et d'**ateliers pour rencontrer des professionnels, préciser ses projets**, saisir les opportunités, **et valoriser ses candidatures**

Programme disponible dans la rubrique : **Ouvrez l'œil !**

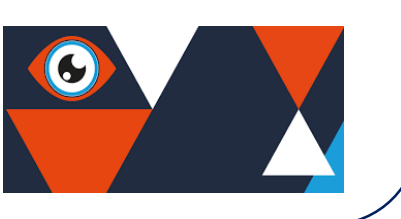

**Entrer en contact avec l'Espace orientation et insertion professionnelle :**

**Téléphone : 04 57 04 15 00<br>Téléphone : 04 57 04 15 00** <u>Lution modellong</u> univ<sub>pressione</sub> **du lundi au jeudi de 9h à 12h et de 13h à 17h Mail : [orientation-insertion@univ-grenoble-alpes.fr](mailto:orientation-insertion@univ-grenoble-alpes.fr)**

**Entretiens individuels à distance RdV via le Career Center** 

**<https://univ-grenoble-alpes.jobteaser.com/fr/v2/appointments>**

### **A votre disposition Sur PROSE**

- Une documentation sur les formations de l'UGA et des autres établissements, sur les métiers et les fonctions en entreprise, sur les concours de la fonction publique.
- Des outils, des guides méthodologiques, des bases de données, des annuaires d'entreprise, ouvrages et magasines spécialisés, des informations sur les stages et l'emploi, la césure …

## Votre avis sur la conférence

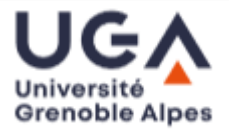

Afin d'améliorer nos actions et conférences, nous avons besoin de vos retours !

Flashez le QR Code ou saisissez le lien ci-dessous pour répondre sur votre téléphone ou ordinateur

Merci !

<https://bit.ly/OLOmaster>

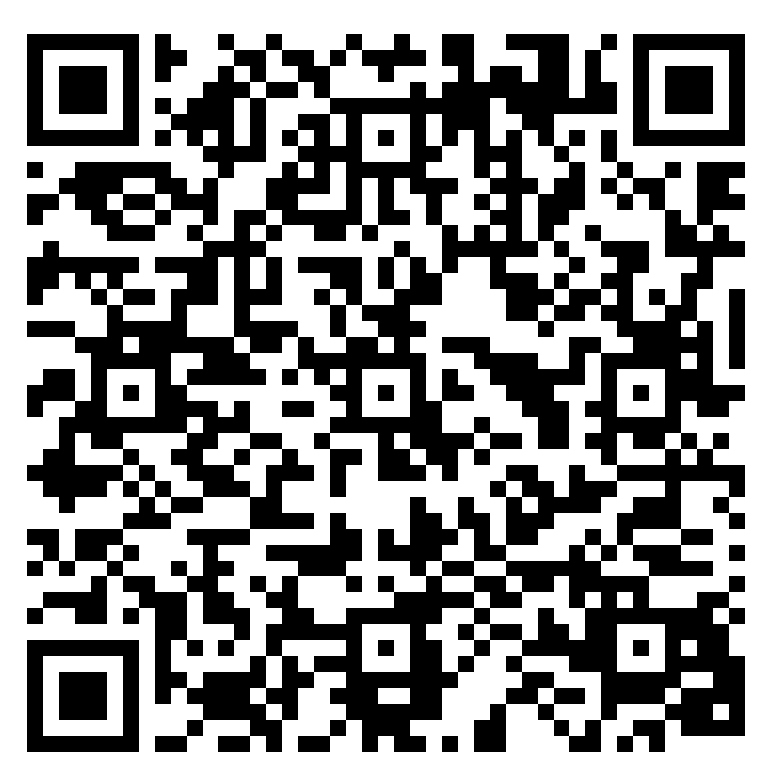

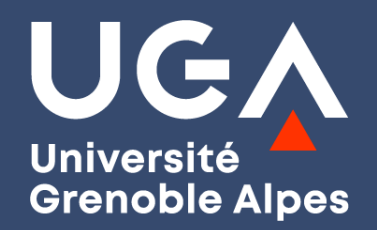

## **Dernières questions ?**

Vous pourrez poser des questions complémentaires sur le stand orientation insertion du forum le jeudi 3 mars 2022

## **Merci de votre attention !**

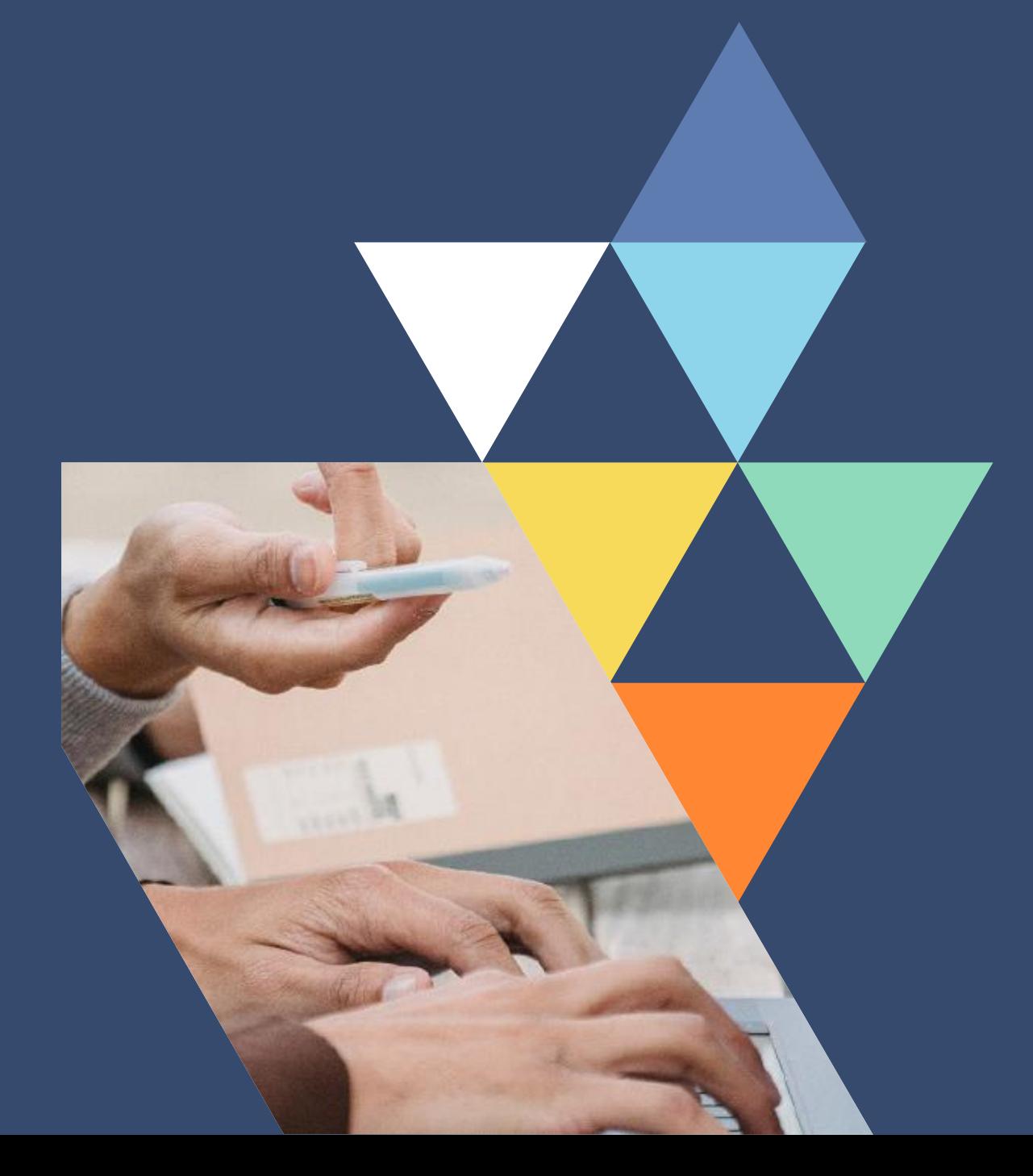